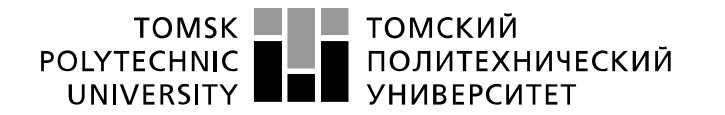

Министерство науки и высшего образования Российской Федерации федеральное государственное автономное образовательное учреждение высшего образования «Национальный исследовательский Томский политехнический университет» (ТПУ)

Школа - Инженерная школа информационных технологий и робототехники Направление подготовки - 15.03.06 «Мехатроника и робототехника» Отделение школы (НОЦ) – Отделение автоматизации и робототехники

## **БАКАЛАВРСКАЯ РАБОТА**

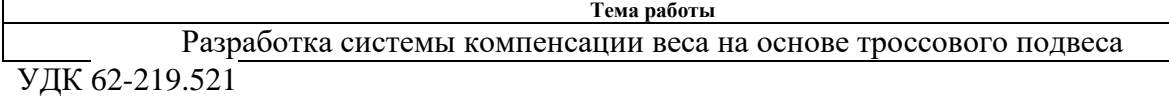

Студент

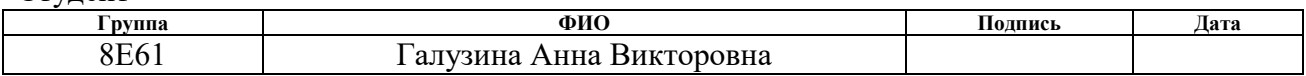

#### Руководитель ВКР

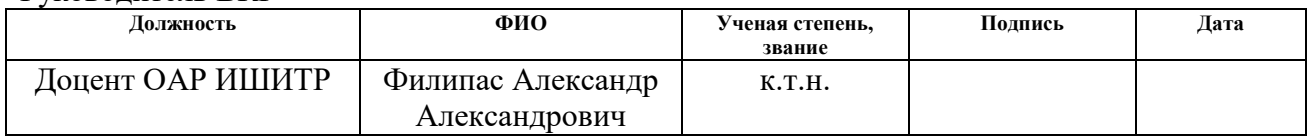

## **КОНСУЛЬТАНТЫ ПО РАЗДЕЛАМ:**

По разделу «Финансовый менеджмент, ресурсоэффективность и ресурсосбережение»

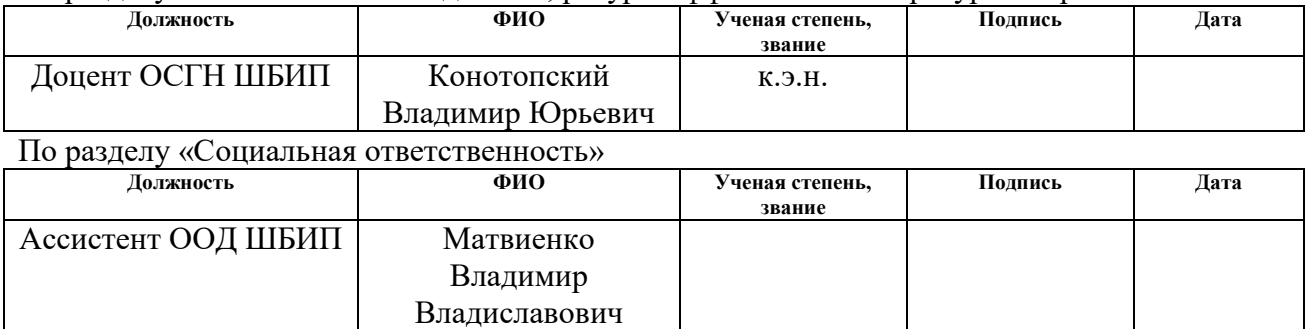

#### **ДОПУСТИТЬ К ЗАЩИТЕ:**

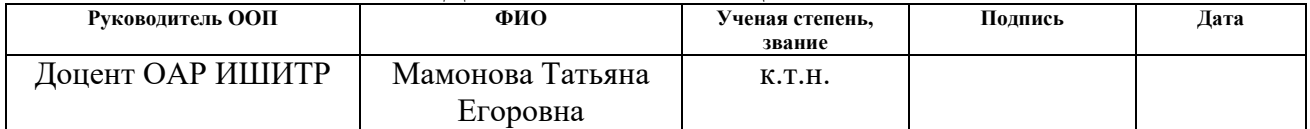

# **ПЛАНИРУЕМЫЕ РЕЗУЛЬТАТЫ ОБУЧЕНИЯ ПО ООП**

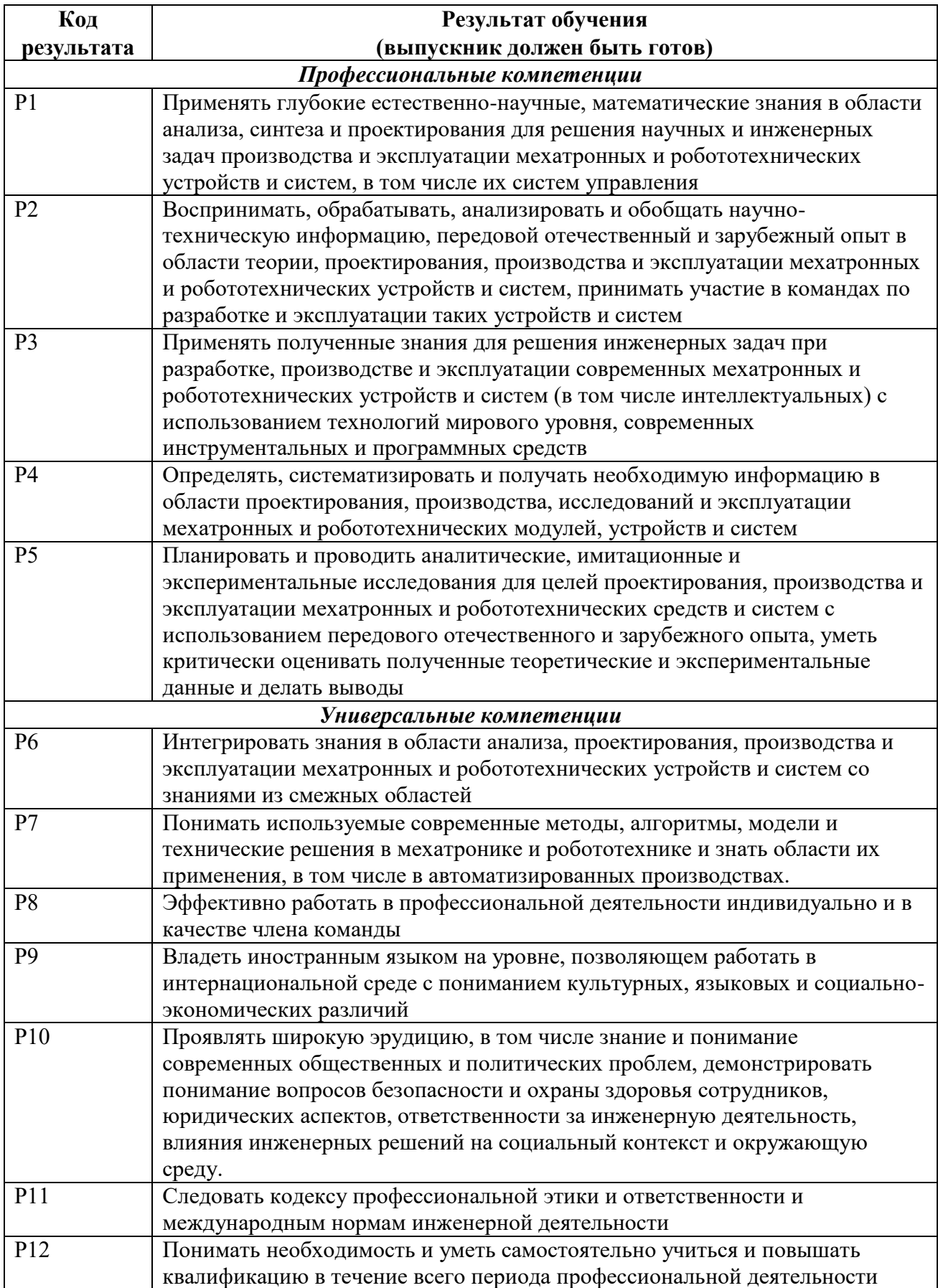

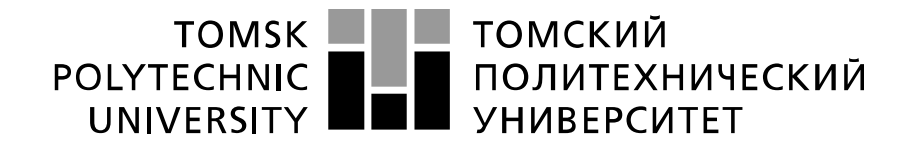

#### Министерство науки и высшего образования Российской Федерации федеральное государственное автономное образовательное учреждение высшего образования «Национальный исследовательский Томский политехнический университет» (ТПУ)

Школа - Инженерная школа информационных технологий и робототехники Направление подготовки - 15.03.06 «Мехатроника и робототехника» Отделение школы (НОЦ) – Отделение автоматизации и робототехники

## УТВЕРЖДАЮ:

Руководитель ООП

\_\_\_\_\_ \_\_\_\_\_\_\_ \_\_\_\_\_\_\_\_\_\_\_\_ (Подпись) (Дата) (Ф.И.О.)

#### **ЗАДАНИЕ**

#### **на выполнение выпускной квалификационной работы**

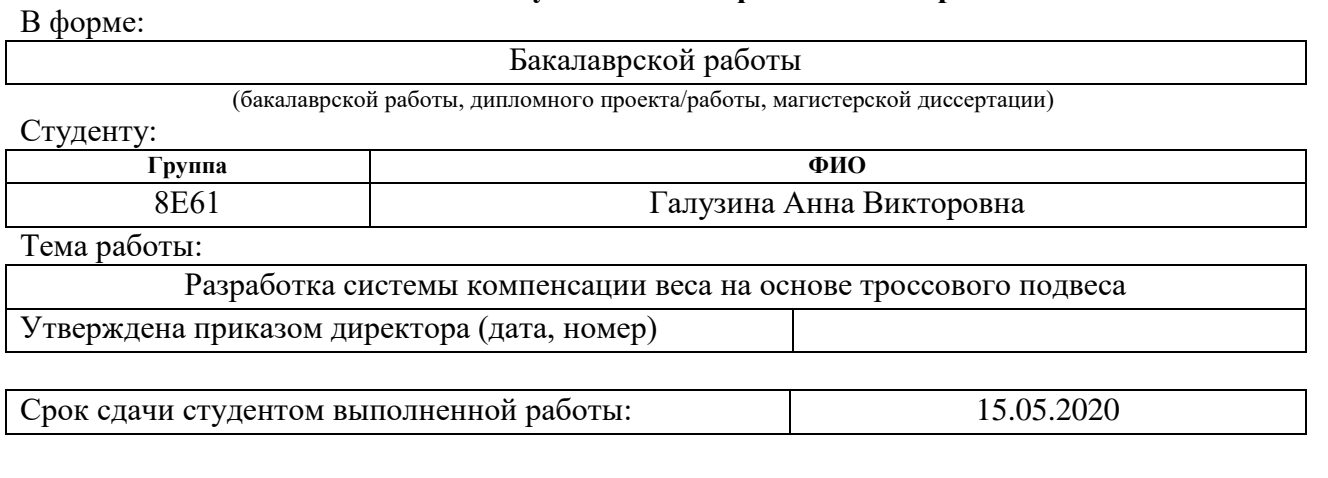

## **ТЕХНИЧЕСКОЕ ЗАДАНИЕ:**

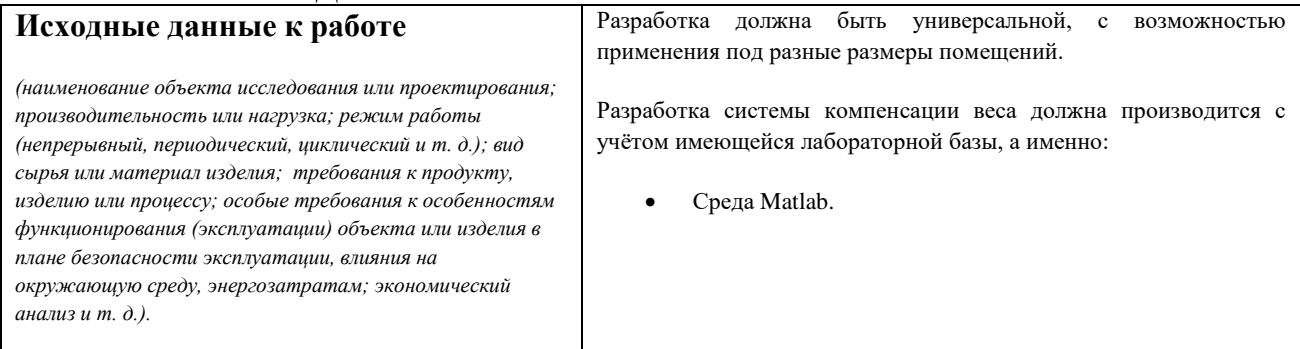

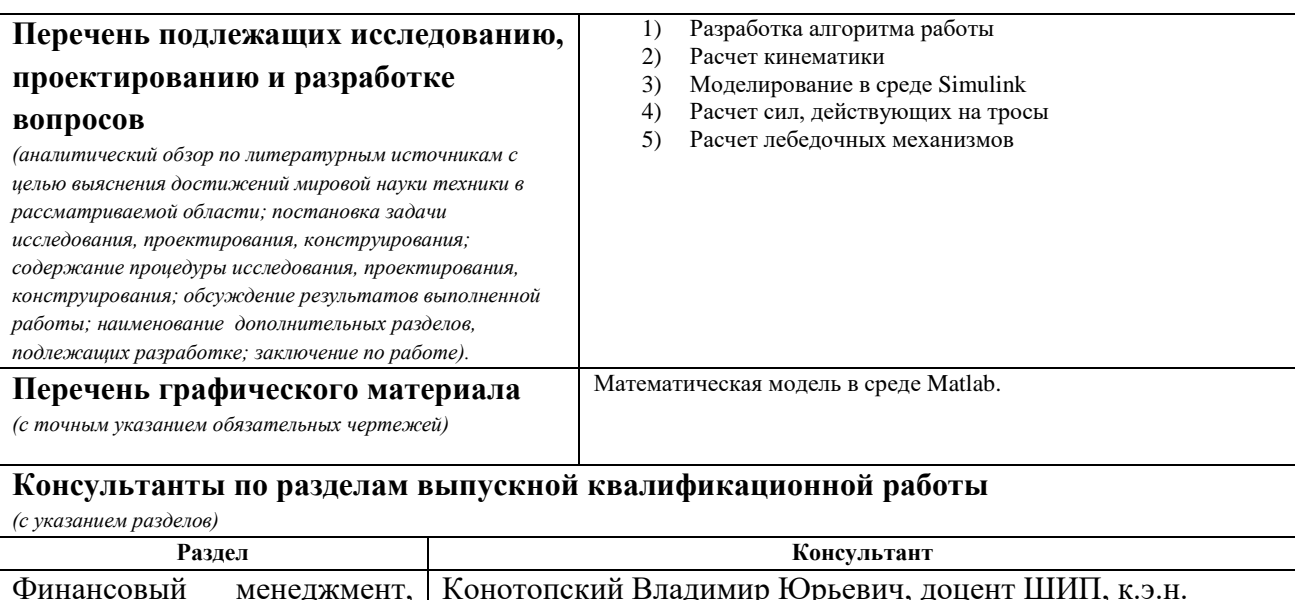

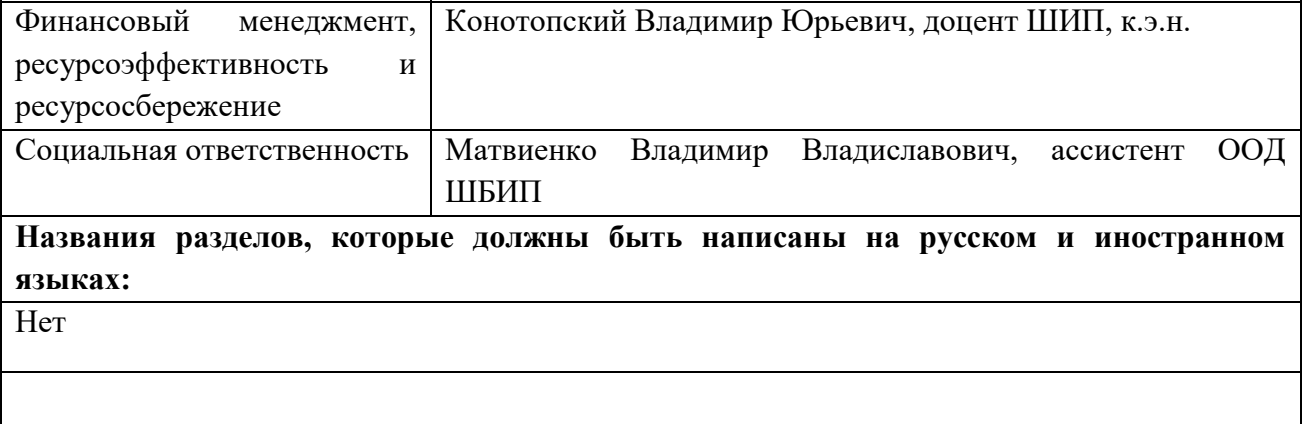

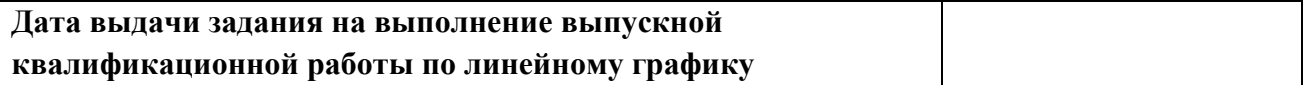

## **Задание выдал руководитель / консультант (при наличии):**

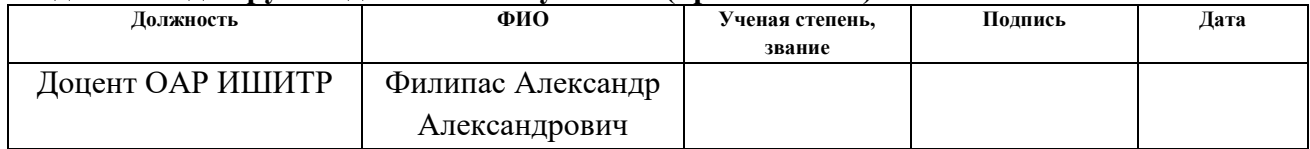

#### **Задание принял к исполнению студент:**

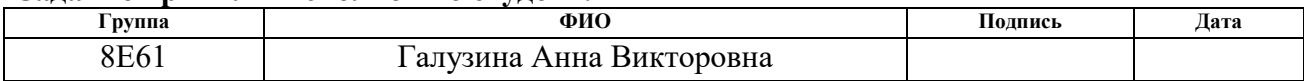

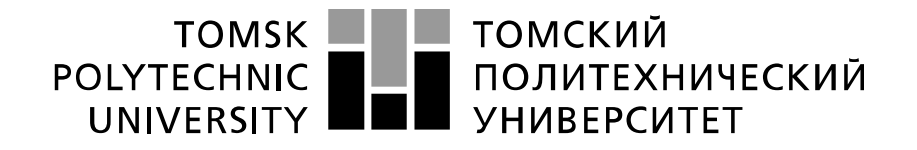

#### Министерство науки и высшего образования Российской Федерации федеральное государственное автономное образовательное учреждение высшего образования «Национальный исследовательский Томский политехнический университет» (ТПУ)

Школа - Инженерная школа информационных технологий и робототехники Направление подготовки - 15.03.06 «Мехатроника и робототехника» Отделение школы (НОЦ) – Отделение автоматизации и робототехники Уровень образования – бакалавр Период выполнения – весенний семестр 2019/2020 учебного года

#### Форма представления работы:

Бакалаврская работа

(бакалаврская работа, дипломный проект/работа, магистерская диссертация)

#### **КАЛЕНДАРНЫЙ РЕЙТИНГ-ПЛАН выполнения выпускной квалификационной работы**

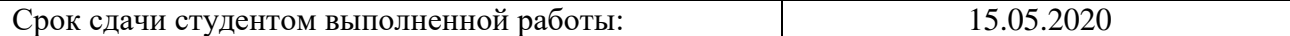

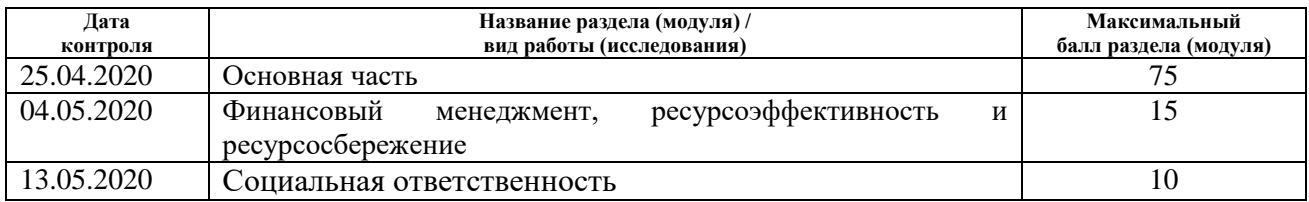

# **СОСТАВИЛ:**

#### **Руководитель ВКР**

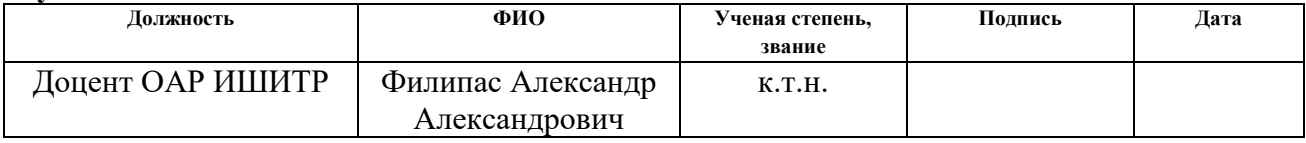

#### **СОГЛАСОВАНО:**

#### **Руководитель ООП**

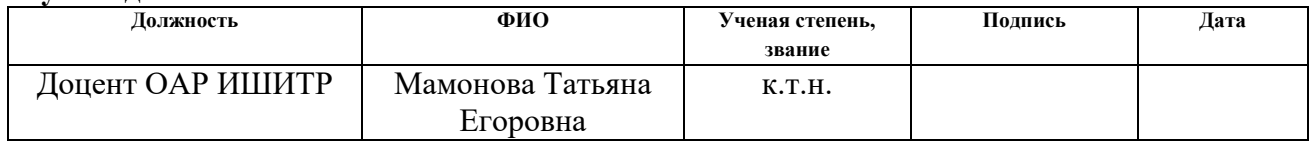

# **ЗАДАНИЕ ДЛЯ РАЗДЕЛА «СОЦИАЛЬНАЯ ОТВЕТСТВЕННОСТЬ»**

Студенту:

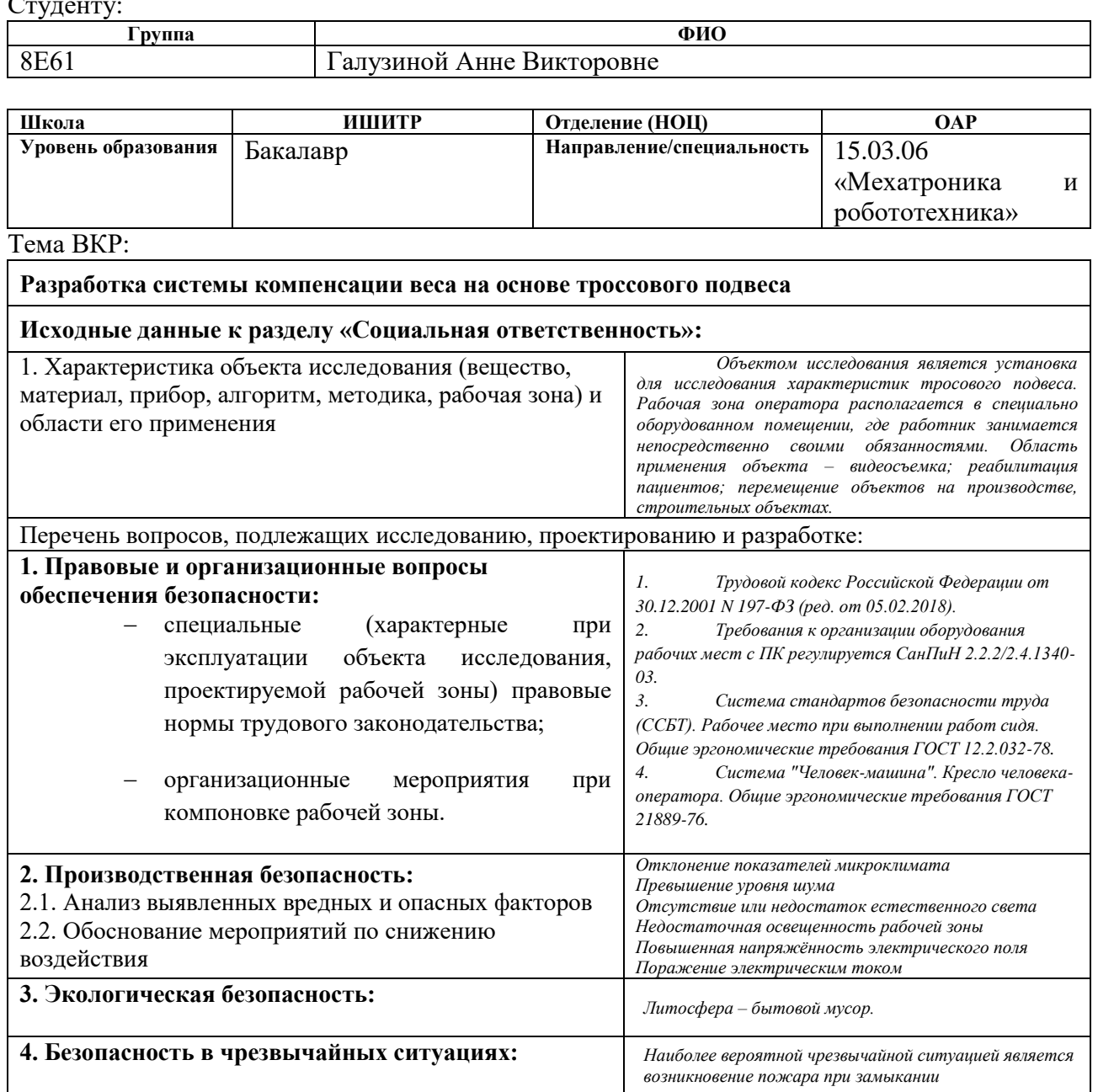

## **Дата выдачи задания для раздела по линейному графику Задание выдал консультант:**

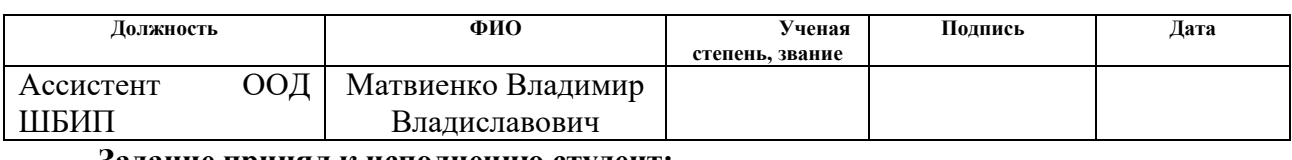

#### **Задание принял к исполнению студент:**

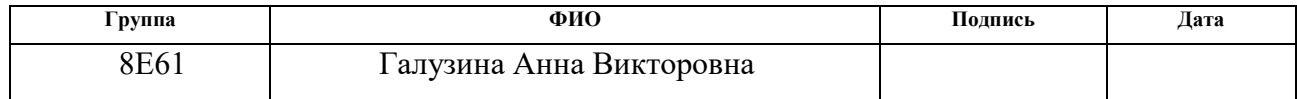

## **ЗАДАНИЕ ДЛЯ РАЗДЕЛА «ФИНАНСОВЫЙ МЕНЕДЖМЕНТ, РЕСУРСОЭФФЕКТИВНОСТЬ И РЕСУРСОСБЕРЕЖЕНИЕ»**

#### Студенту:

#### **Группа ФИО** 8Е61 Галузина Анна Викторовна

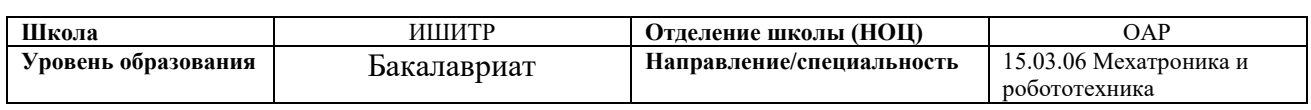

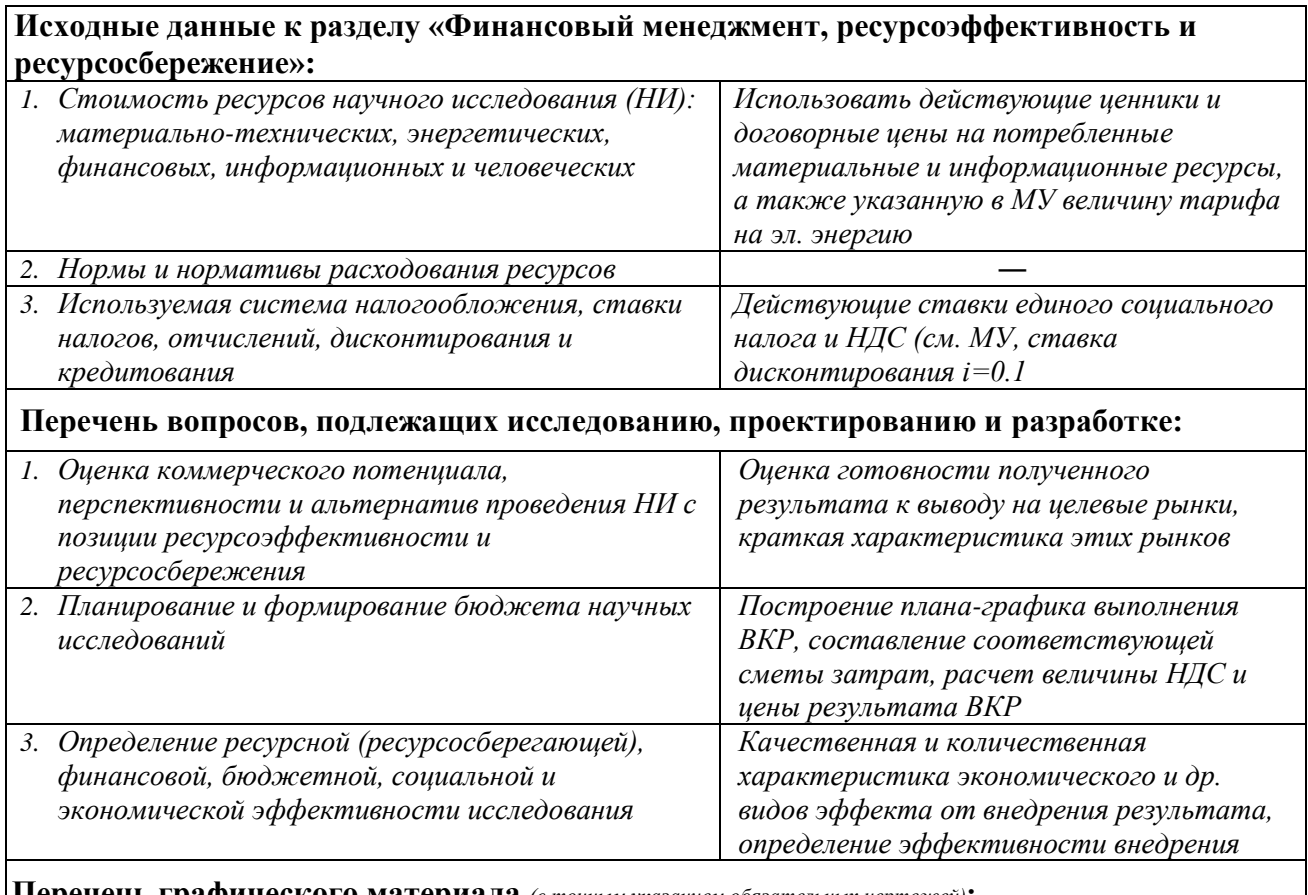

**Перечень графического материала** *(с точным указанием обязательных чертежей)***:**

- *1. Оценка конкурентоспособности технических решений*
- *2. Матрица SWOT*
- *3. Альтернативы проведения НИ*
- *4. График проведения и бюджет НИ - выполнить*
- *5. Оценка ресурсной, финансовой и экономической эффективности НИ - выполнить*

## **Дата выдачи задания для раздела по линейному графику**

## **Задание выдал консультант:**

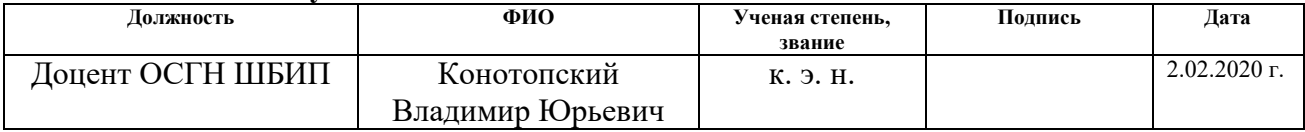

#### **Задание принял к исполнению студент:**

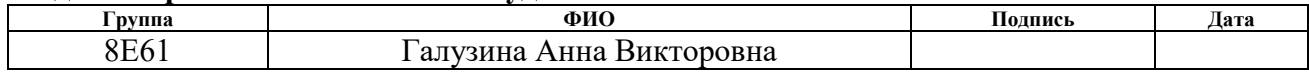

#### **РЕФЕРАТ**

Выпускная квалификационная работа содержит 63 страницы, 21 рисунок, 16 таблиц, 23 источника.

Ключевые слова: система компенсации веса, обезвешивание, тросовый подвес, кран гибкого подвеса, создание невесомости.

Объектом исследования является алгоритм для расчета изменения длины тросов при перемещении груза на подвесе.

Цель работы: создание математической модели в среде Matlab для расчета изменения длины тросов.

В данной работе был разработан алгоритм для расчета изменения длины тросов, при перемещении груза на подвесе, в среде Matlab, произведен расчет характеристик лебедочных механизмов.

Предполагается, что внедрение разработанной системы в производство позволит облегчить перемещение грузов/объектов на значительно большем пространстве. Данная система может применяться на больших стадионах при видеосъемке матчей, на строительных площадках для транспортировки материала, промышленных предприятиях для перемещения крупногабаритных грузов.

Выпускная квалификационная работа выполнена в текстовом редакторе Мicrosoft Word 2010, графического редактора Microsoft Visio 2007, системы автоматизированного и программного обеспечения Matlab Simulink.

# **Содержание**

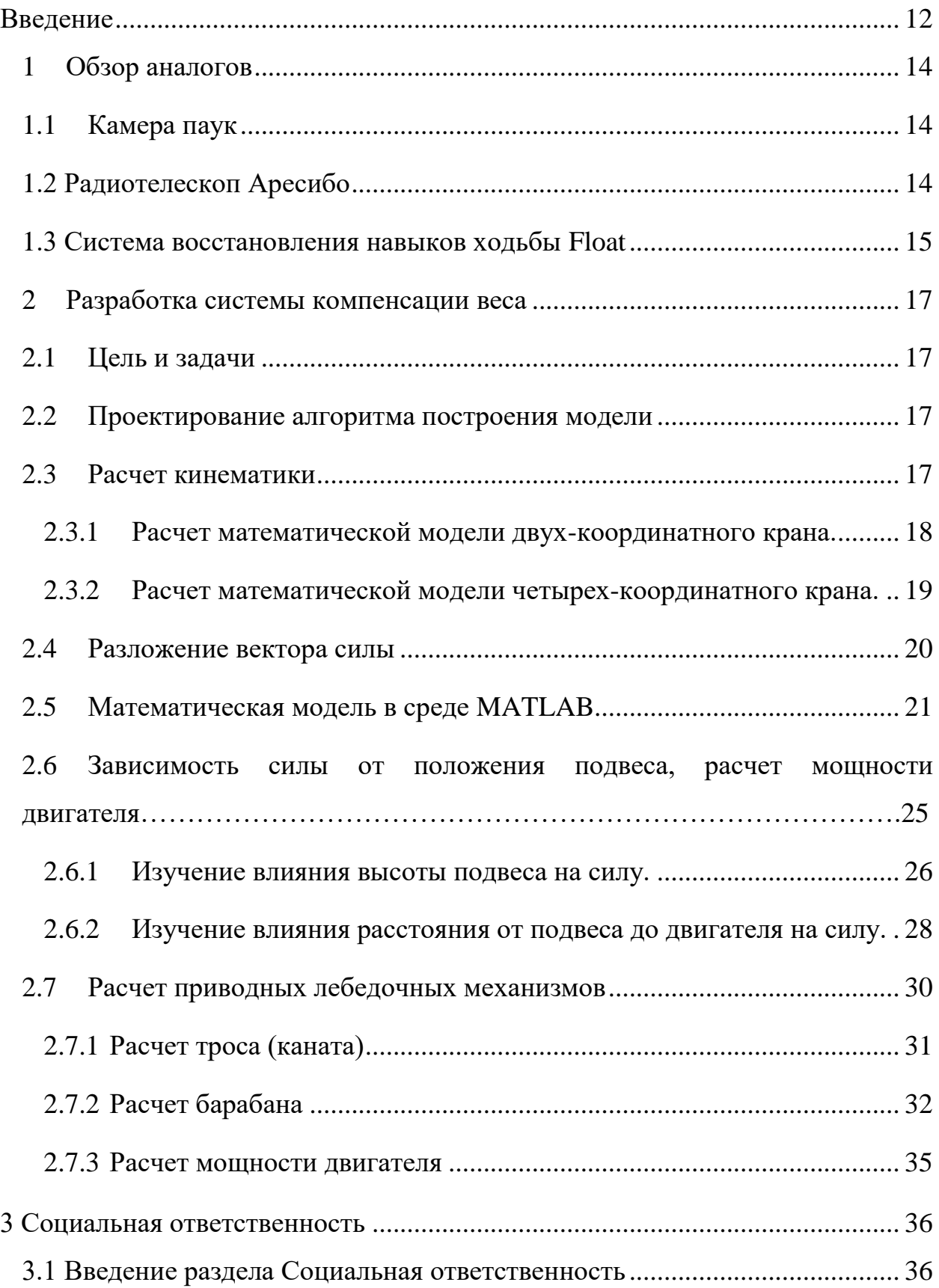

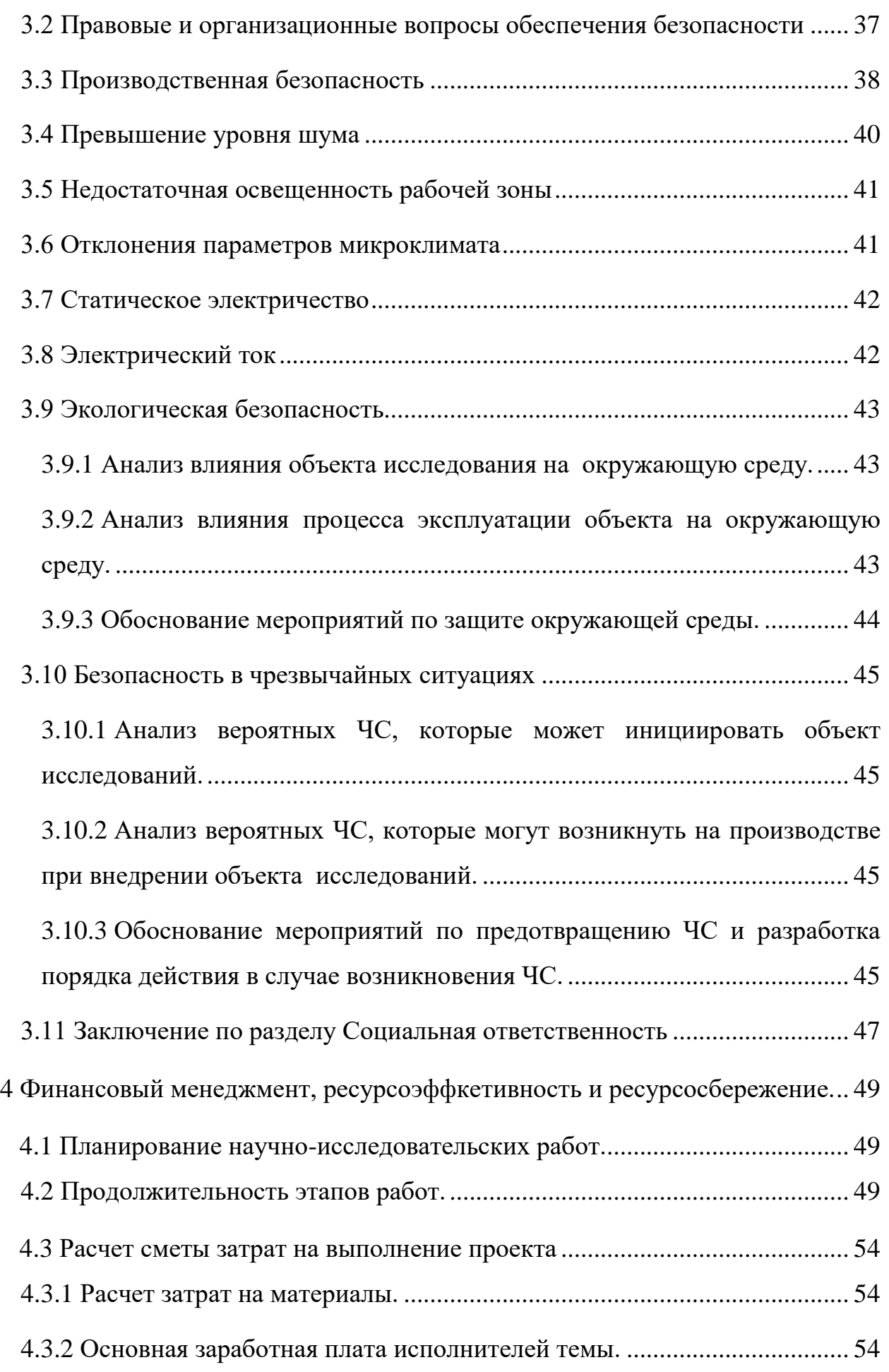

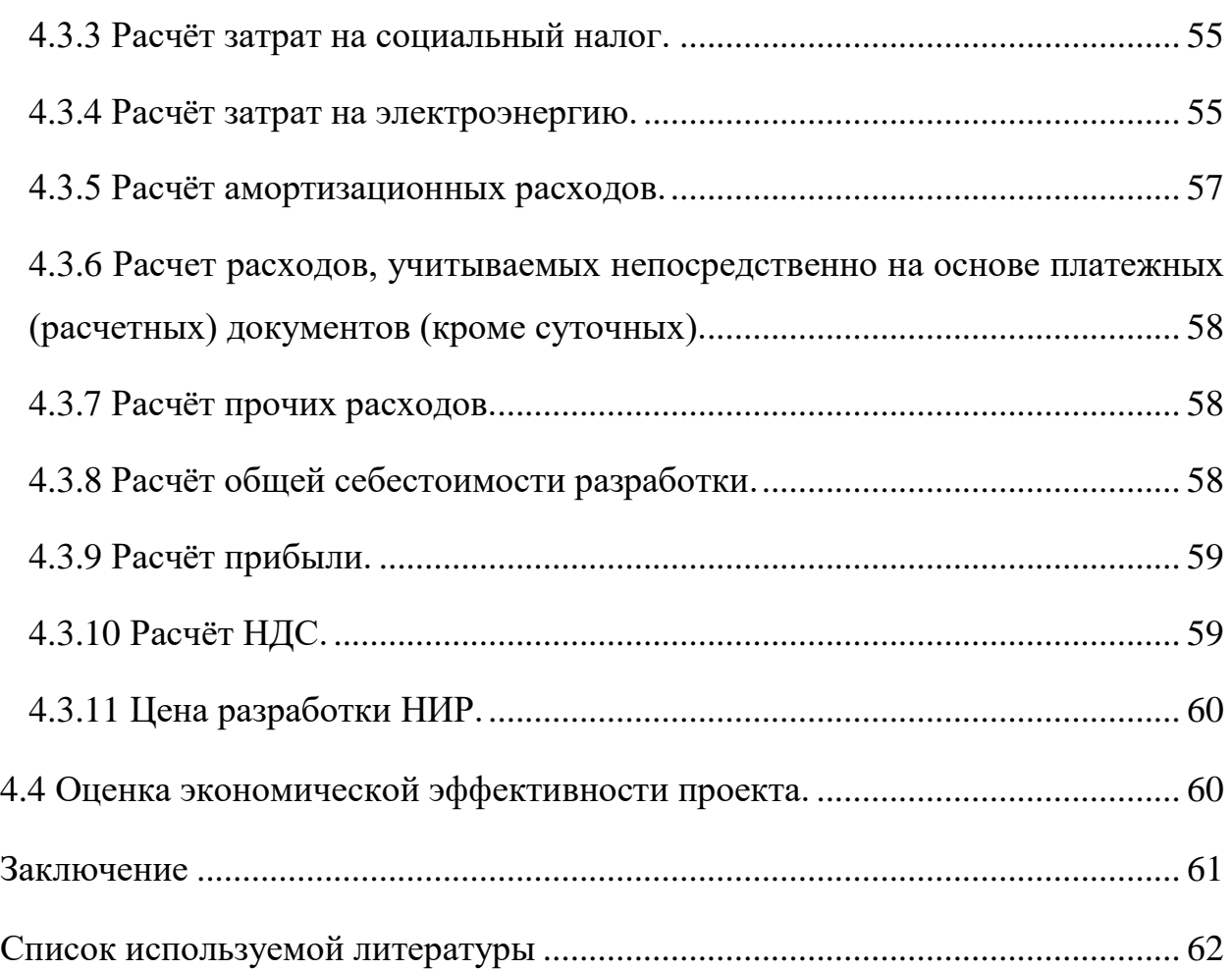

#### **Введение**

<span id="page-11-0"></span>Краны тросового подвеса обладают множеством потенциальных преимуществ перед классическими опорными кранами, в том числе большей рабочей областью, точностью, а главное, более высокими коэффициентами полезной нагрузки. По сравнению с традиционными кранами с жесткой связью, тросовые конструкции способны обеспечить работу на значительно большем пространстве. Кроме того, их относительно низкие массовые и инерционные показатели облегчают работу на более высоких скоростях.

Область применения данной системы довольно обширна:

- строительство крупногабаритных конструкций;
- погрузо-разгрузочные работы;
- 3D-печать в строительстве;
- видеосъѐмка на больших открытых пространствах (камера паук);

 для поддержки пациентов при реабилитации после травм опорнодвигательного аппарата;

обезвешивание промышленных объектов;

 обезвешивание элементов космических аппаратов при испытаниях в земных условиях;

создание невесомости для обучения космонавтов.

Главное достоинство подобной системы – возможность динамически менять вектор прилагаемой к объекту силы, тем самым компенсируя полностью или часть его массы, что может быть полезно для воссоздания условий невесомости.

Данный подвес демонстрирует свои преимущества в закрытых пространствах и малых помещениях, где невозможно использование опорных кранов.

При использовании данной установки для реабилитации пациентов, она помогает восстановить естественный рисунок походки, поддерживая вес тела. Благодаря тросовому подвесу, врачи будут освобождены от

обязанности перекладывать пациента вручную, тем самым исключатся случаи травмирования медперсонала. Пациенты после травм спинного мозга, инсультов, с частичным параличом или после ортопедических операций учатся заново ходить в безопасном пространстве без риска падений. Данную систему можно комбинировать с беговой дорожкой, балансирующими тренажерами, лестницами, пандусами.

Данная разработка предполагает компенсацию веса на основе тросового подвеса. На входе мы задаем нужные координаты положения, и с помощью контроллера данная информация будет передаваться на лебедки, которые будут регулировать длины тросов.

Предполагается, что данная разработка будет использоваться как лабораторная установка внутри помещения для исследования характеристик системы тросового подвеса.

## <span id="page-13-0"></span>**1 Обзор аналогов**

## **1.1 Камера паук**

<span id="page-13-1"></span>Камера-паук бесшумно скользит по тросам, натянутым над футбольным полем [1]. Двигаясь в горизонтальной плоскости, она может мгновенно взмыть на требуемую высоту и вернуться обратно. Ей доступна любая точка в пределах съемочной площадки (рисунок 1).

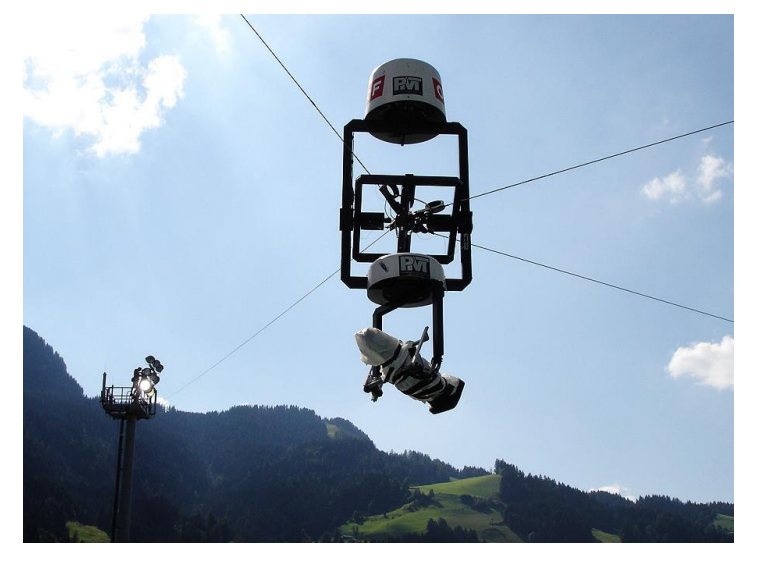

Рисунок 1 – Камера паук

Функционирование системы осуществляется посредством тросового манипулятора нового поколения. Он выполняет команды по передвижению платформы с камерой на определенные, заранее заданные высоты и по ее перемещению над заданной областью.

Система SpiderCam состоит из четырех основных модулей:

- центральный процессор управления;
- системы тросов;
- барабаны;
- камера и панорамирующая головка.

# **1.2 Радиотелескоп Аресибо**

<span id="page-13-2"></span>Аресибо – астрономическая обсерватория, расположенная в Пуэрто Рико, в 15 км от города Аресибо, на высоте 497 м над уровнем моря [2]. Ее радиотелескоп является самым большим в мире и используется для

исследований в области радиоастрономии, физики атмосферы и радиолокационных наблюдений объектов Солнечной системы (рисунок 2).

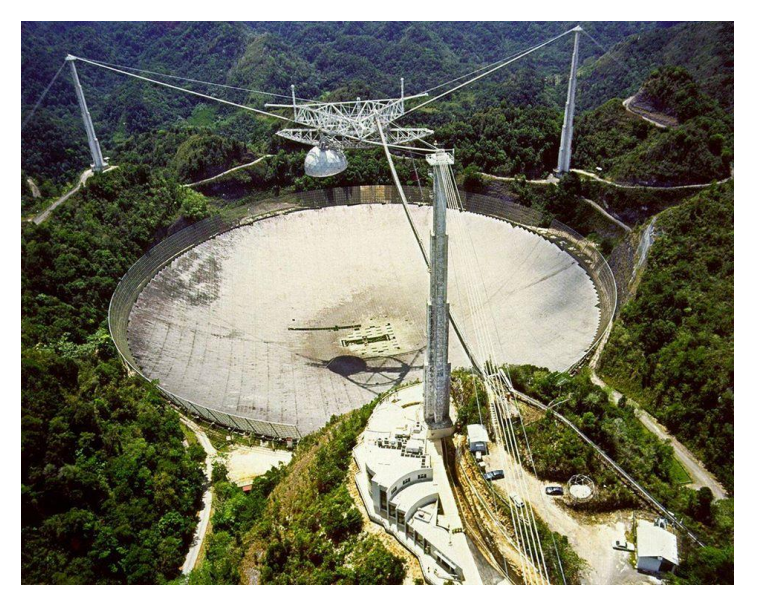

Рисунок 2 – Радиотелескоп Аресибо

Глубина тарелки (зеркало рефлектора по научному) сотавляет - 50,9 метров, общая площадь - 73000 м2. Изготовлена она из 38778 перфорированных (дырчатых) алюминиевых пластин, уложенных на сетку из стальных тросов.

Над тарелкой подвешена массивная конструкция, передвижной облучатель и его направляющие. Держится она на 18 тросах, натянутых от трѐх башен поддержки.

## **1.3 Система восстановления навыков ходьбы Float**

<span id="page-14-0"></span>Float – динамическая разнонаправленная система поддержки веса тела, которая помогает восстановить естественный рисунок походки [3]. Пациенты после травм спинного мозга, инсультов, с частичным параличом или после ортопедических операций учатся заново ходить в безопасном пространстве без риска падений. Тренажер позволяет двигаться во всех направлениях, включая вращение вокруг собственной оси (рисунок 3).

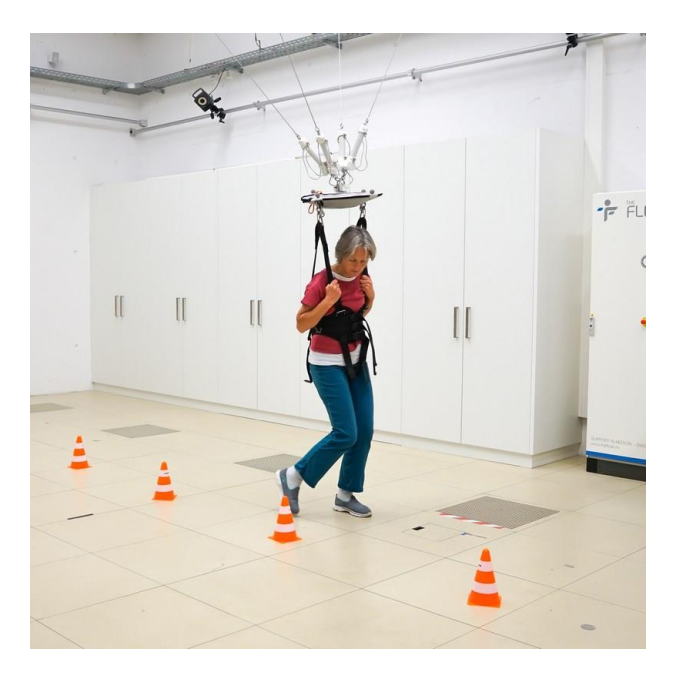

Рисунок 3 – Система Float

Система комбинируется с беговой дорожкой, балансирующими тренажерами, лестницами, пандусами. Проектор виртуальной реальности позволяет симулировать различные ситуации из повседневной жизни, что становится хорошим промежуточным шагом перед началом тренировок в незащищенной среде.

## <span id="page-16-0"></span>**2 Разработка системы компенсации веса**

## **2.1 Цель и задачи**

<span id="page-16-1"></span>Цель: Разработать лабораторную установку внутри помещения для исследования характеристик системы тросового подвеса.

Задачи:

- Разработать алгоритм работы;
- Произвести расчет кинематики;
- Выполнить разложение вектора силы;
- Собрать математическую модель в среде MATLAB;
- Рассчитать зависимость силы, действующей на трос, от положения

подвеса;

Произвести расчет лебедочных механизмов.

# **2.2 Проектирование алгоритма построения модели**

<span id="page-16-2"></span>Общий алгоритм построения модели включает в себя следующие этапы:

1.Ввод координат положения лебедок;

2.Ввод начальных и конечных координат положения груза на подвесе;

3.Расчет изменения длины тросов лебедок;

4.Вывод результатов на дисплей.

# **2.3 Расчет кинематики**

<span id="page-16-3"></span>Для решения нашей задачи необходимо составить кинематическую модель данной системы. Для начала составим модель для двухкоординатного крана и опишем ее с помощью уравнения окружности (т.к. каждый кран может поворачиваться в пределах своей окружности). Точки F и F1 указывают на перемещение подвеса из начальной точки в конечную.

#### **2.3.1Расчет математической модели двух-координатного крана.**

<span id="page-17-0"></span>Введем два крана и назовем их соответствующими координатами А(xa;ya) и B(xb;yb). Обозначим возможную траекторию движения каждого троса (серая окружность). La, Lb – длины тросов; La1, Lb1 – длины измененных тросов в следствии перемещения груза из точки F1 в точку F2. Стрелкой обозначено перемещение груза (рисунок 4).

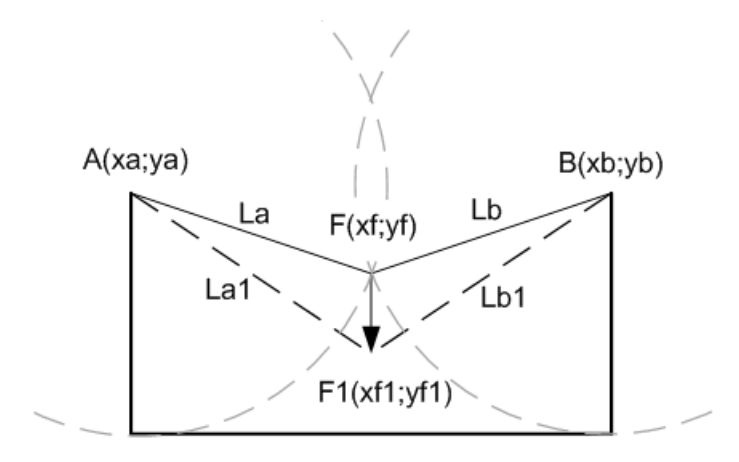

Рисунок 4 - Модель двух-координатного крана

Используя уравнение окружности  $R^2 = (x - x_0)^2 + (y - y_0)^2$ , найдем длины тросов.

Длины тросов двух кранов вычисляем по формуле (1):

$$
La2 = (x - xa)2 + (y - ya)2
$$
  

$$
Lb2 = (x - xb)2 + (y - yb)2,
$$
 (1)

где  $La - \mu$ лина троса крана А, м;

 $Lb$  – длина троса крана В, м;

xa, ya – координаты крана А;

xb, yb – координаты крана В.

Составим систему уравнений формула (2):

$$
\begin{cases}\n(xf - xa)^2 + (yf - ya)^2 = La^2 \\
(xf - xb)^2 + (yf - yb)^2 = Lb^2\n\end{cases}
$$
\n(2)

где xf, yf – координаты точки F;

xf1, yf1 – координаты точки F1.

Расчет изменения длины тросов двух кранов (при переходе из точки F в F1) формула (3):

$$
\Delta La = La1 - La =
$$
  

$$
\sqrt{(xf1 - xa)^2 + (yf1 - ya)^2} - \sqrt{(xf - xa)^2 + (yf - ya)^2}
$$
  

$$
\Delta Lb = Lb1 - Lb =
$$
  

$$
\sqrt{(xf1 - xb)^2 + (yf1 - yb)^2} - \sqrt{(xf - xb)^2 + (yf - yb)^2},
$$
 (3)

где  $\Delta La$ ,  $\Delta Lb$  – изменение длины при перемещении, м;

 $La1, Lb1$  – длина тросов после перемещения, м;

 $La, Lb - \pi m$ на тросов в начале перемещения, м.

<span id="page-18-0"></span>**2.3.2Расчет математической модели четырех-координатного крана.**

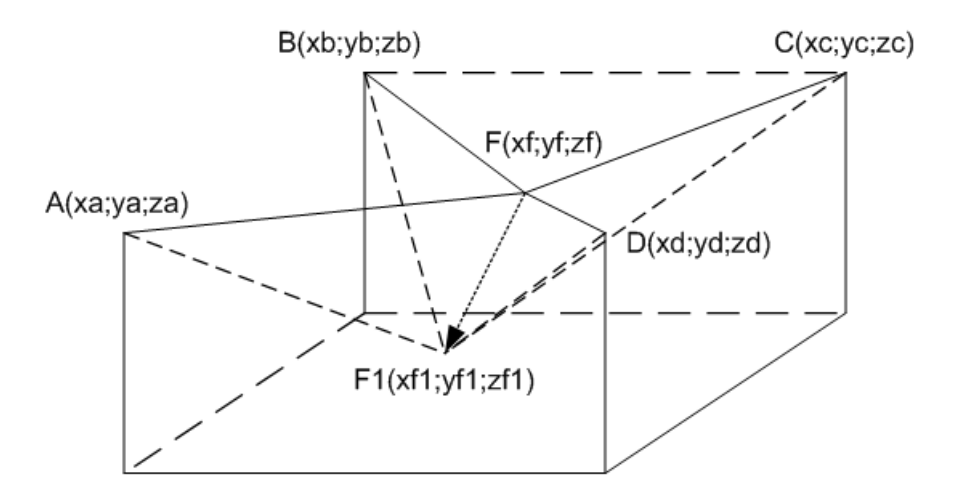

Рисунок 5 - Модель четырех-координатного крана

Длины тросов четырех кранов вычисляем с помощью системы уравнений (6):

$$
\begin{cases}\n(xf - xa)^2 + (yf - ya)^2 + (zf - za)^2 = La^2 \\
(xf - xb)^2 + (yf - yb)^2 + (zf - zb)^2 = Lb^2 \\
(xf - xc)^2 + (yf - yc)^2 + (zf - zc)^2 = Lc^2 \\
(xf - xd)^2 + (yf - yd)^2 + (zf - zd)^2 = Ld^2\n\end{cases}
$$
\n(4)

где xc, yc, zc – координаты крана С;

xd, yd, zd – координаты крана D;

 $Lc - \mu$ лина троса крана А, м;

 $Ld$  – длина троса крана В, м.

Расчет изменения длины тросов четырех кранов (при переходе из точки F в F1):

$$
\Delta La = La1 - La = \sqrt{(xf1 - xa)^2 + (yf1 - ya)^2 + (zf1 - za)^2} - \sqrt{(xf - xa)^2 + (yf - ya)^2 + (zf - za)^2}
$$

$$
\Delta Lb = Lb1 - Lb = \sqrt{(xf1 - xb)^2 + (yf1 - yb)^2 + (zf1 - zb)^2} - \sqrt{(xf - xb)^2 + (yf - yb)^2 + (zf - zb)^2}
$$
(5)

$$
\Delta Lc = Lc1 - Lc = \sqrt{(xf1 - xc)^2 + (yf1 - yc)^2 + (zf1 - zc)^2} - \sqrt{(xf - xc)^2 + (yf - yc)^2 + (zf - zc)^2}
$$

$$
\Delta Ld = Ld1 - Ld = \sqrt{(xf1 - xd)^2 + (yf1 - yd)^2 + (zf1 - zd)^2} - \sqrt{(xf - xd)^2 + (yf - yd)^2 + (zf - zd)^2},
$$

где  $\Delta Lc$ ,  $\Delta Ld$  – изменение длины при перемещении, м;

 $Lc1, Ld1$  – длина тросов после перемещения, м.

#### <span id="page-19-0"></span>2.4 **Разложение вектора силы**

Необходимо рассчитать силы натяжения тросов, которые необходимы для компенсации веса в одном положении (рисунок 6).

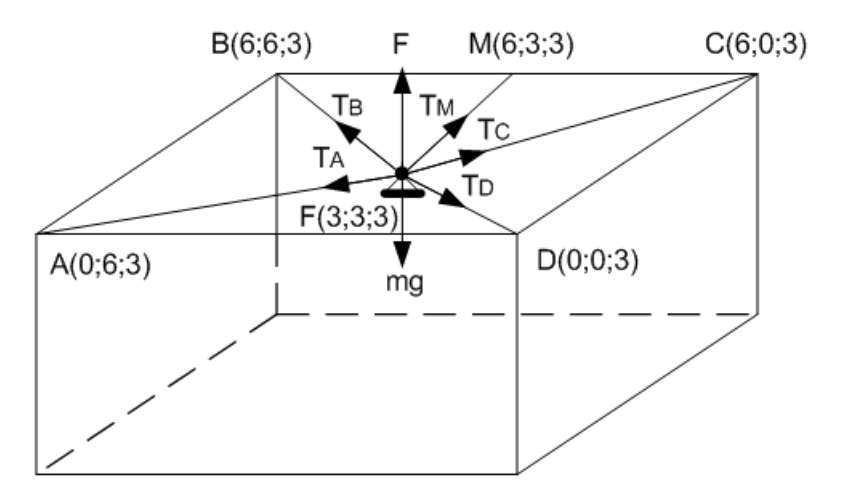

Рисунок 6 – Кинематическая схема установки

Для того, чтобы разложить вектор F на четыре вектора, сонаправленных с тросами, необходимо ввести мнимый вектор, лежащий в

плоскости образованной векторами  $\bar{T}_{\mathsf{B}}$ ,  $\bar{T}_{\mathsf{C}}$  и сначала разложить вектор F по базису  $\{T_A, T_D, T_M\}$  [4],

$$
\overline{F} = x\overline{T_A} + y\overline{T_D} + z\overline{T_M}, \qquad (6)
$$

где x, y, z - координаты вектора F в базисе  $\{T_A, T_D, T_M\};$ 

$$
\overline{T_A}
$$
,  $\overline{T_D}$  – вектора, сонаправленые с тросами кранов А и D;

 $T_M$  – мнимый вектор;

Преобразуем выражение в векторную форму:

$$
(3;3;3) = x \cdot (0;6;3) + y \cdot (0;0;3) + z \cdot (6;3;3)
$$
 (7)

Далее необходимо умножить каждую координату вектора на число:

$$
(3; 3; 3) = (0; 6x; 3x) + (0; 0; 3y) + (6z; 3z; 3z)
$$
 (8)

Просуммируем вектора в правой части уравнения, суммируя соответствующие координаты:

$$
(3;3;3) = (0+0+6z; 6x+0+3z; 3x+3y+3z) \tag{9}
$$

Получаем систему выражений:

$$
\begin{cases}\n6z = 3 \\
6x + 3z = 3 \\
3x + 3y + 3z = 3\n\end{cases}
$$
\n(10)

Решим систему:

$$
x = 0.25; y = 0.25; z = 0.5 \tag{11}
$$

Далее, при разложении вектора  $\overline{T_{\scriptscriptstyle\rm M}}$  с коэффициентом 0,5 на вектора  $\overline{T_{\scriptscriptstyle\rm B}}$ ,  $\overline{T_C}$ , получим коэффициент: 0,25

Следовательно, искомое разложение:

$$
\overline{F} = 0.25 \cdot \overline{T_A} + 0.25 \cdot \overline{T_D} + 0.25 \cdot \overline{T_B} + 0.25 \cdot \overline{T_C}
$$
 (12)

Из полученных данных можно сделать вывод, что в центре рабочей области нагрузка на всех тросах одинакова и при смещении в какую-либо сторону будет меняться.

## <span id="page-20-0"></span>**2.5 Математическая модель в среде MATLAB**

Для управления данной установкой (рисунок 7) по компенсации веса нам необходимо смоделировать схему для расчета изменения длин тросов.

Полученная схема позволит нам получить нужные расчеты, введя координаты нахождения кранов и груза на подвесе. При изменении положения груза длины тросов будут увеличиваться и уменьшаться соответственно, благодаря лебедочному механизму.

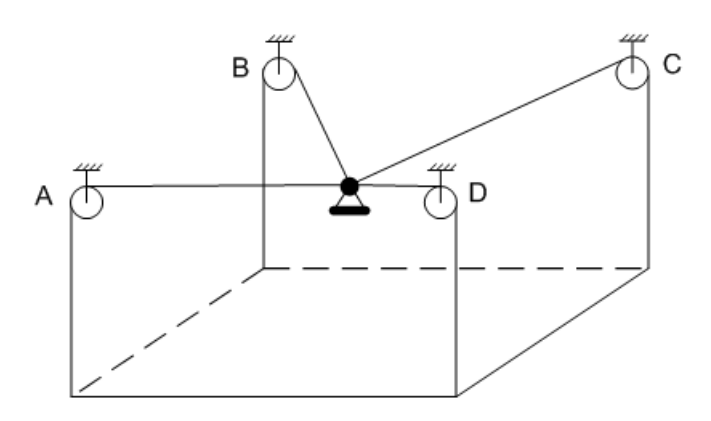

Рисунок 7 – Общий вид установки

A, B, C, D – лебедки.

Для того, чтобы собрать схему в среде Simulink, используем уравнения изменения длины для 4-х координатного крана, формула (5).

Возьмем начально положение строго по центру вверху (рисунок 8). Далее, мы будем перемещать подвес в разные точки помещения и наблюдать за изменениями длины тросов.

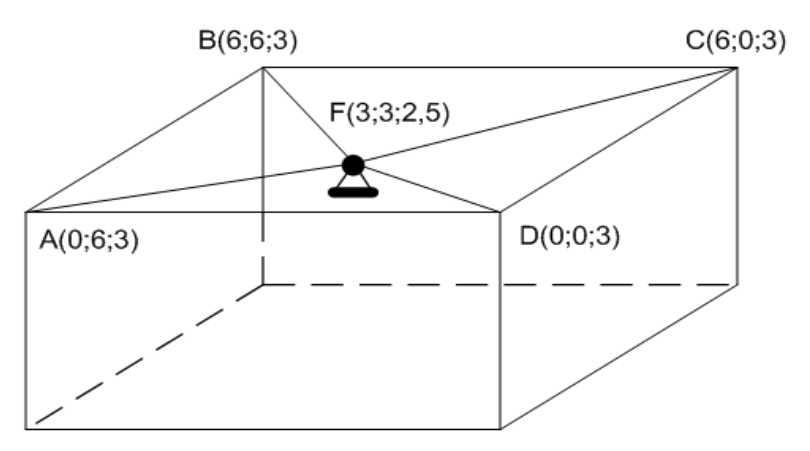

Рисунок 8 – Начальное положение подвеса

Точку для перемещения выбираем наиболее отдаленную, чтобы изменение длины было значительным (рисунок 9).

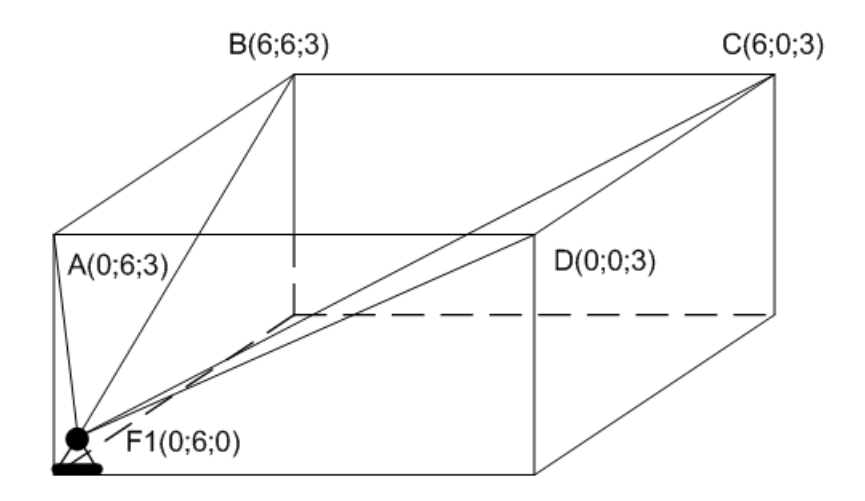

Рисунок 9 – Перемещение 1

На дисплее показано изменение длины в метрах (рисунок 10).

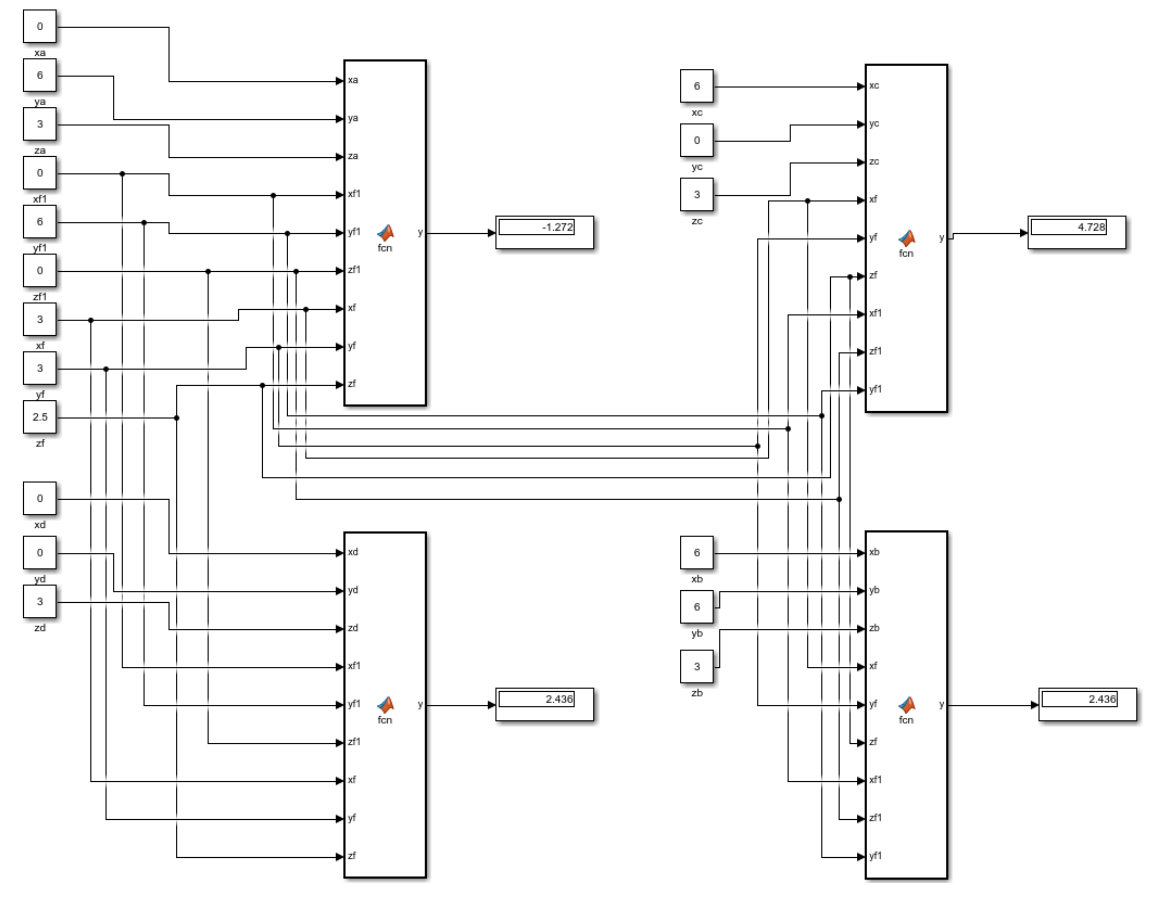

Рисунок 10 – Результат перемещения 1

Из полученных результатов видно, что у троса A длина уменьшилась на 1,272 м; троса C – увеличилась на 4,728 м; троса D и B – увеличилась на 2,436 м.

# Рассчитаем перемещение в другую точку (рисунок 11).

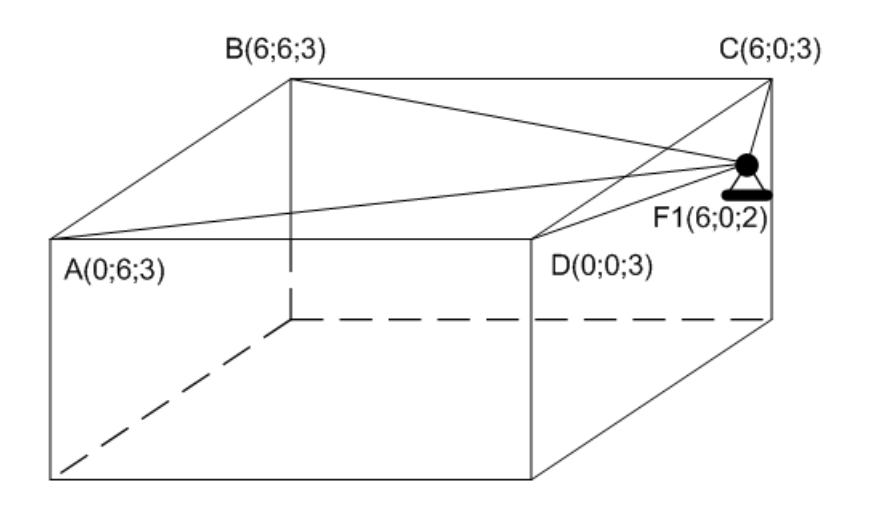

Рисунок 11 – Перемещение 2

На дисплее показано изменение длины в метрах (рисунок 12).

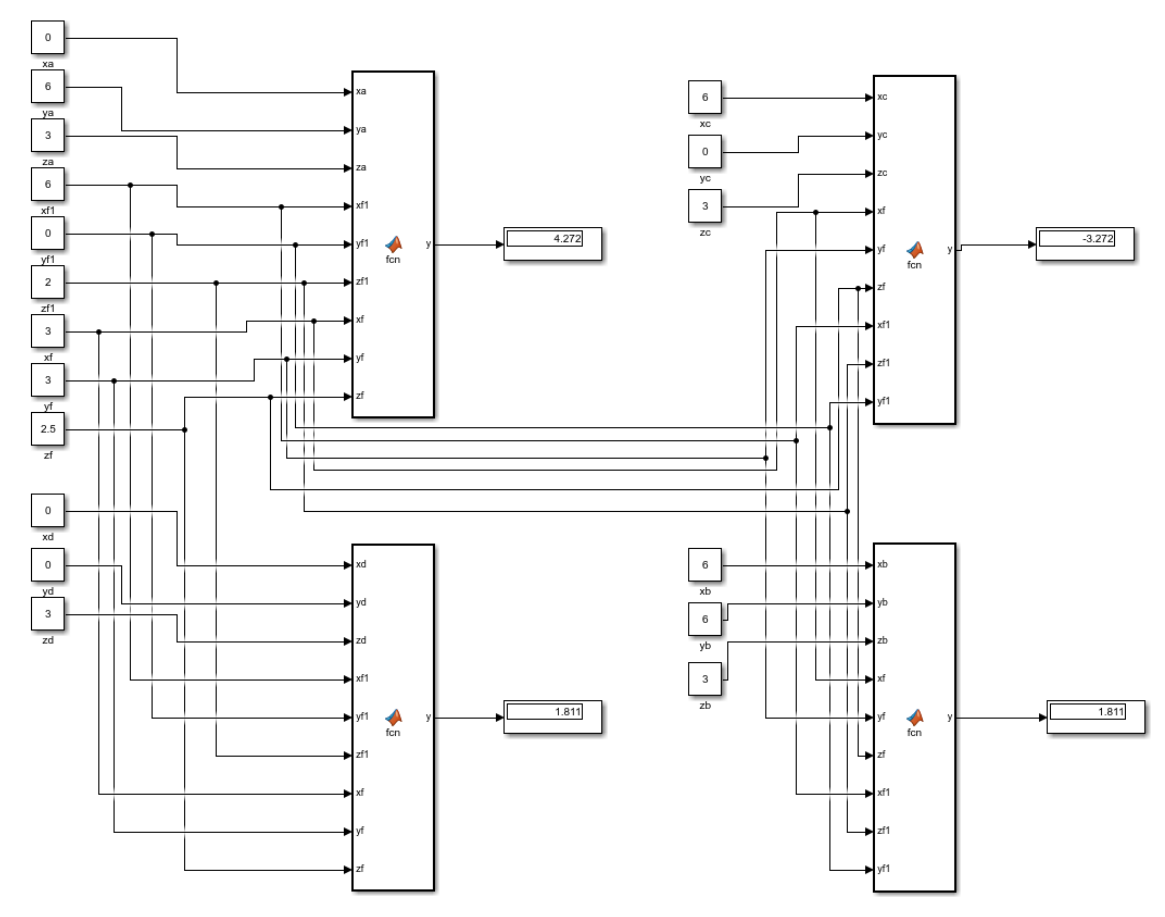

Рисунок 12 – Результат перемещения 2

Из полученных результатов видно, что у троса A длина увеличилась на 4,272 м; троса C – уменьшилась на 3,272 м; троса D и B – увеличилась на 1,811 м.

<span id="page-24-0"></span>**2.6 Зависимость силы от положения подвеса, расчет мощности двигателя**

Далее мы проведем необходимые расчеты для определения зависимости силы от положения подвеса. Тем самым, мы можем увидеть, как изменяется сила, действующая на трос, на протяжении всего интервала. Исходные данные представлены в таблице 1.

### Таблица 1 – Исходные данные

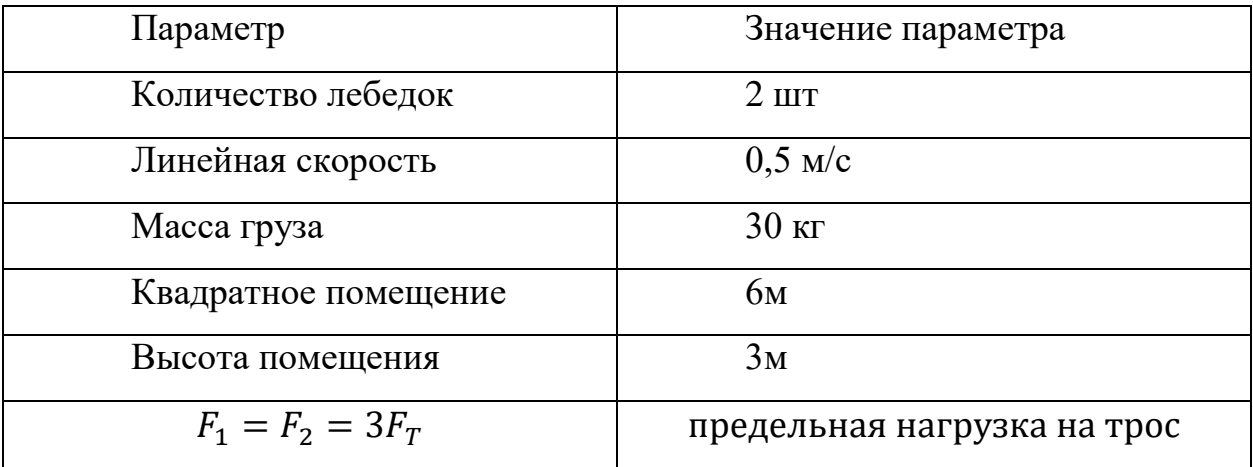

Расчет предельной мощности для двигателя [5]:

$$
P = V \cdot F = 0.5 \cdot 900 = 450 \text{ Br}, \tag{13}
$$

где  $F$  - сила,  $H$ ;

- линейная скорость, м/с.

$$
F_T = m \cdot g,\tag{14}
$$

где m – масса груза с подвесом, кг;

g – ускорение свободного падения, м/с $^2$ .

$$
F = 3F_T = 3 \cdot 30 \cdot 10 = 900 \text{ H (npeqem sa } \text{harpyska}), \tag{15}
$$

где  $F_T$  – сила тяжести, Н.

Берем силу, действующую на трос, в три раза больше силы тяжести груза для того, чтобы узнать на какую максимальную высоту мы можем поднять груз.

## **2.6.1Изучение влияния высоты подвеса на силу.**

.

<span id="page-25-0"></span>Перемещая подвес вдоль вертикальной оси, наблюдаем изменение силы, действующей на трос. Выбираем высоту подвеса: 0 м, 1 м, 2,5 м (рисунок 13).

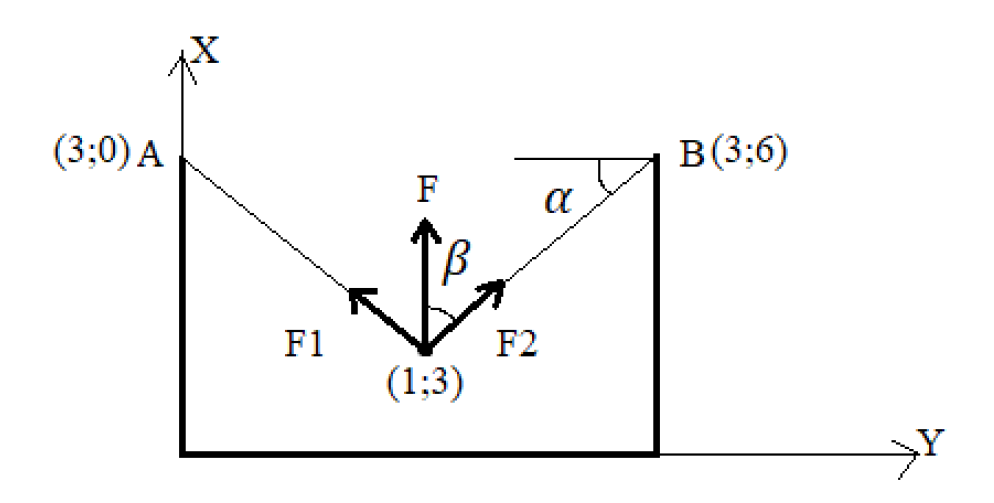

Рисунок 13 – Расположение подвеса с заданными координатами

1) Как мы видим из рисунка, точка подвеса взята произвольно.

В данном случае мы используем двух-координатный кран, следовательно, х составляющая силы  $F_T$  находится по формуле (16):

$$
F_x = \frac{1}{2} F_T \tag{16}
$$

Для нахождения составляющей у силы  $F_T$ , необходимо составляющую х помножить на тангенс угла  $\beta$ :

$$
F_y = F_x \cdot tg\beta \tag{17}
$$

Тангенс угла  $\beta$  находим по формуле (18):

$$
tg\beta = \frac{F_y}{F_x} = \frac{l}{h},\qquad(18)
$$

где *l* – расстояние от подвеса до крана, м;

 $h$  – высота подвеса, м.

Тем самым, подставляя формулу (16), (18) в формулу (17), получаем:

$$
F_{y} = \frac{1}{2}F_{T} \cdot \frac{l}{h} \tag{19}
$$

$$
F_y = \frac{1}{2}F_T \cdot \frac{3}{2} = \frac{3}{4}F_T = 0.75 \cdot 300 = 225 \text{ H}
$$

Далее находим силу  $F_2$ , которая является диагональю  $F_x$  и  $F_y$ , по правилу параллелограма:

$$
F_2 = \sqrt{F_x^2 + F_y^2} = \sqrt{150^2 + 225^2} = 270.4 \text{ H}
$$
 (20)

Так как предельная F, действующая на каждый трос, равна  $3F_T$ , следовательно:

> $F_2 \ll 3F_T$  (21)  $F_2 \ll 900$

2) При  $F_2 = 3F_T = 900$  (самое высокое положение):

$$
F_2 = \sqrt{F_x^2 + F_y^2}
$$
 (22)

Выражаем из формулы (22) и подставляем известные значения:

$$
F_y = \sqrt{900^2 - 150^2} = 887.4 \text{ H}
$$
 (23)

Данное значение подставляем в формулу (19):

$$
887.4 = \frac{1}{2}F_T \cdot \frac{l}{h} \tag{24}
$$

Значение *l* берем равное 3 м, т.к. находится на середине:

$$
887.4 = \frac{1}{2}F_T \cdot \frac{3}{h}
$$
  
  $h \approx 0.51 \text{ m}$  (25)

Для нахождения максимальной высоты подвеса, необходимо из высоты помещения вычесть  $h$ , полученное в формуле (25):

$$
H_{max} = 3 - 0.51 = 2.49 \text{ m},
$$
  
\n
$$
tg\beta = \frac{l}{h} = \frac{3}{0.51} = 5.9
$$
  
\n
$$
\beta = 80.4^{\circ}
$$
 (26)

Минимальный угол подвеса:

$$
\alpha = 90 - 80.4 = 9.6^{\circ} \tag{27}
$$

3) Груз на уровне пола:

$$
tg\beta = \frac{l}{h} = \frac{3}{3} = 1
$$
  

$$
\beta = 45^{\circ}
$$
 (28)

Максимальный угол подвеса:

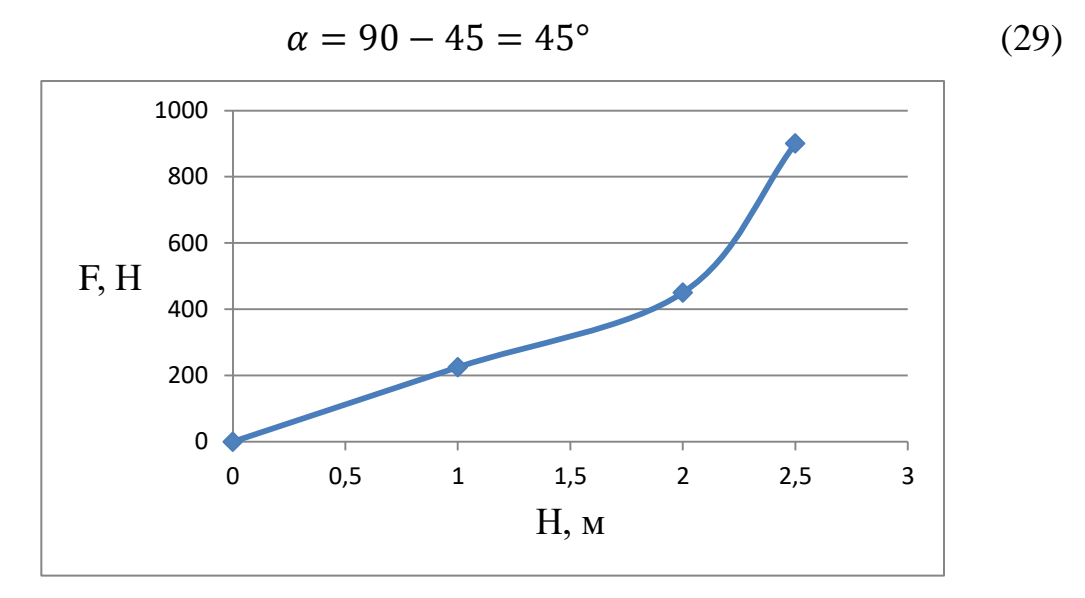

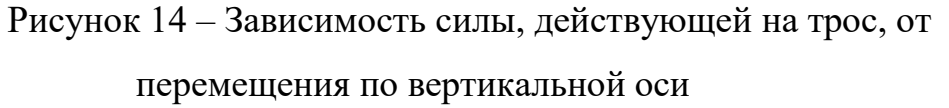

Из данного рисунка видна зависимость силы от высоты подъема груза (чем выше, тем больше сила).

# **2.6.2Изучение влияния расстояния от подвеса до двигателя на**

<span id="page-27-0"></span>**силу.**

Перемещая подвес вдоль горизонтальной оси, наблюдаем изменение силы, действующей на трос. Выбираем расстояние от подвеса до крана: 1 м, 2 м, 3 м (рисунок 15).

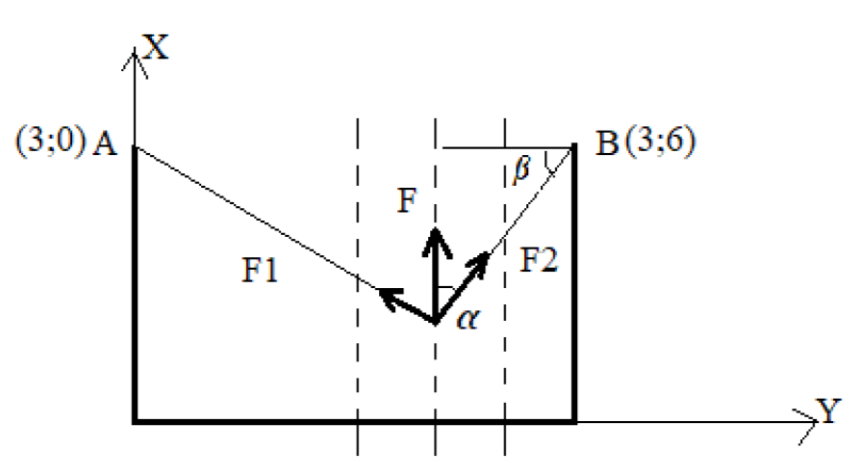

Рисунок 15 – Смена места положения груза

*1)* Расстояние до крана от подвеса *l = 3 м*

$$
tg\alpha = \frac{l}{h} = \frac{3}{2} = 1,5
$$
  
\n
$$
\alpha = 56,5^{\circ}
$$
  
\n
$$
\beta = 90 - 56,5 = 33,5^{\circ}
$$
  
\n
$$
F_2 = 225 H
$$
  
\n(30)

*2)* Расстояние до крана от подвеса *l = 2 м*

$$
tg\alpha = \frac{l}{h} = \frac{2}{2} = 1
$$
  
\n
$$
\alpha = 45^{\circ}
$$
  
\n
$$
\beta = 90 - 45 = 45^{\circ}
$$
  
\n
$$
F_2 = 150 H
$$
  
\n(31)

3) Расстояние до крана от подвеса *l = 1 м*

$$
tg\alpha = \frac{l}{h} = \frac{1}{2} = 0.5
$$
  
\n
$$
\alpha = 27^{\circ}
$$
  
\n
$$
\beta = 90 - 27 = 63^{\circ}
$$
\n(32)

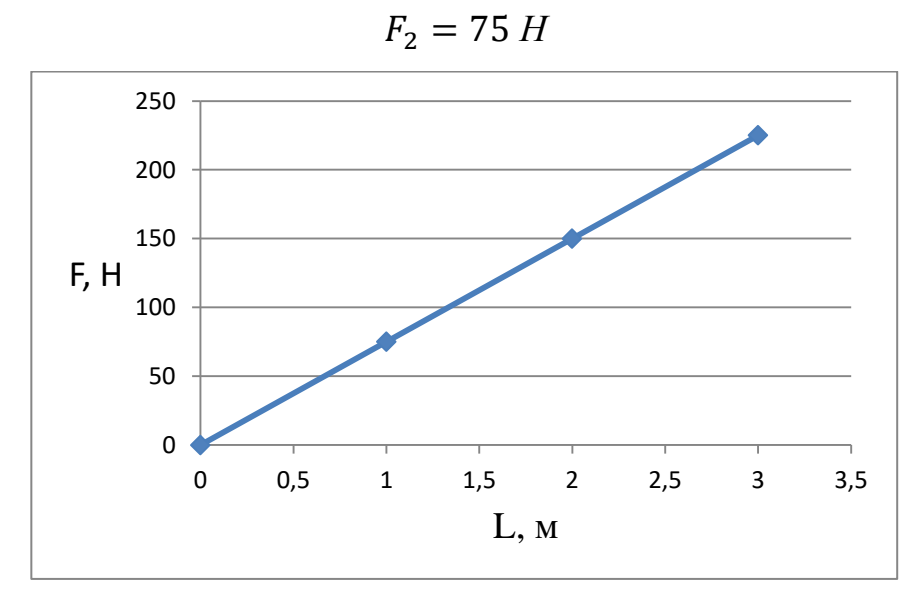

Рисунок 16 - Зависимость силы, действующей на трос, от перемещения по горизонтальной оси

Из данного рисунка видна зависимость силы от расстояния до крана (чем больше расстояние, тем больше сила).

## <span id="page-29-0"></span>**2.7 Расчет приводных лебедочных механизмов**

Для подбора необходимых компонентов для нашей установки, необходимо рассчитать параметры приводных лебедочных механизмов [6].

В качестве приводного элемента используется электрическая лебедка с самоблокирующейся червячной передачей (рисунок 17). Для обеспечения четкого контроля над грузом самоблокирующаяся червячная передача дополнена надежным автоматическим тормозом электродвигателя.

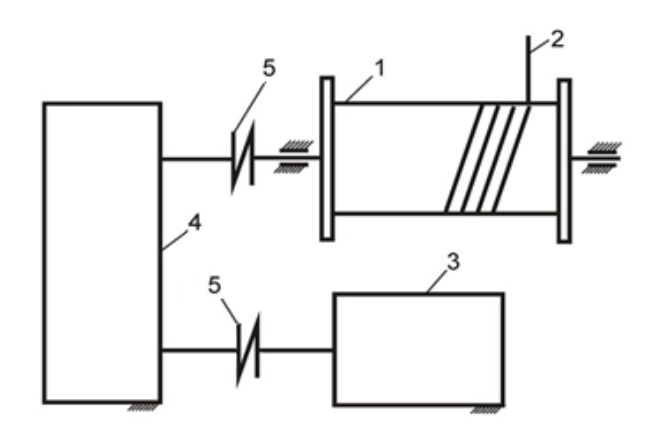

Рисунок 17 – Кинематическая схема лебедки

Компоненты лебедки:

- 4 редуктор;
- $2 -$ канат; 5 – муфта.
- 3 двигатель;

 $1 - 6$ арабан;

Грузоподъемная электрическая лебедка с червячной передачей EN 200 (рисунок 18) [7]. Характеристики лебедки приведены в таблице 2.

Конструктивные особенности:

• Самоблокирующаяся червячная передача.

• Трехфазный электродвигатель переменного тока 400В/50 Гц в алюминиевом корпусе с тормозом (степень защиты IP 54).

- Барабан на одной опоре.
- Двухслойное двухкомпонентное покрытие, RAL 5010.

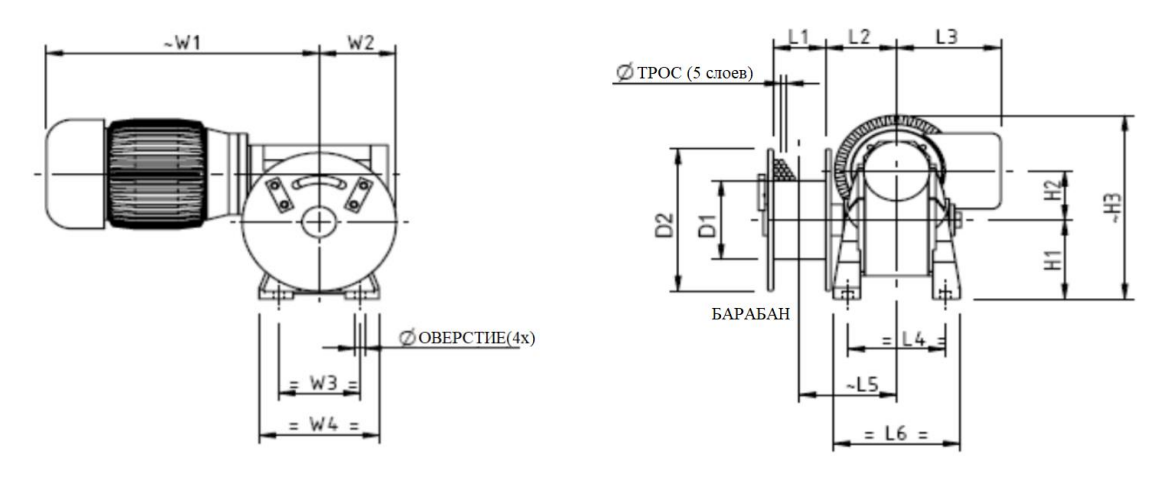

Рисунок 18 – Электрическая лебедка с червячной передачей серии EN 200

Таблица 2 – Характеристики EN 200

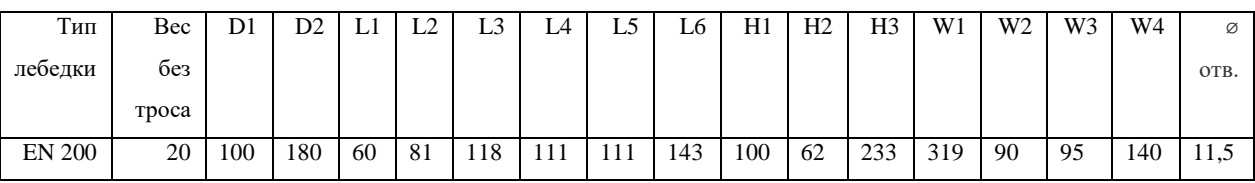

Одна из обширных областей применения лебедочного механизма это строительство. Лебедки используются в строительных подъемниках и подъемных кранах. При расчѐте параметров лебедки необходимо определить схемы полиспаста и его кратности. Они определяется по формуле:  $u = \frac{k}{2}$  $\frac{\kappa_{\rm B}}{a}$ , где  $k_{\rm B}$  – число ветвей каната, на которых подвешено грузозахватное устройство;  $a$  – число ветвей каната, наматываемых на барабан. Но, т.к. в нашей разработке отсутствует система блоков, этот пункт можно пропустить, приняв кратность полиспаста  $u = 1$  и КПД системы  $\eta = 0.98$ .

## <span id="page-30-0"></span>**2.7.1 Расчет троса (каната)**

Подбираем стальной канат по допускаемому разрывному усилию:

$$
S_p \ge k_3 \cdot S_K = 3.35 \cdot 306.1 = 1025.4 \text{ H},\tag{33}
$$

где  $S_p$  – допускаемое разрывное усилие в канате, H;

 $k<sub>3</sub>$  – коэффициент запаса прочности каната на разрыв, зависящий от режима работы механизма, определяется по таблице 3 [8];

 $S_{\rm K}$  – максимальное рабочее усилие в канате, Н.

Таблица 3 – Классификация  $k_3$ 

| $\Gamma$ руппа          | классификации                                                 | M1 | M <sub>2</sub> | M3 | M4 | M5 | M6 | M <sub>7</sub> | M <sub>8</sub> |
|-------------------------|---------------------------------------------------------------|----|----------------|----|----|----|----|----------------|----------------|
| механизма по ИСО 4301/1 |                                                               |    |                |    |    |    |    |                |                |
| Значение                | коэффициента   3,15   3,35   3,55   4,00   4,50   5,60   7,10 |    |                |    |    |    |    |                | 9,00           |
| запаса                  | прочности<br>ЛЛЯ                                              |    |                |    |    |    |    |                |                |
| подвижных канатов       |                                                               |    |                |    |    |    |    |                |                |

 $k_{\rm a}$  – выбираем равное 3,35 т.к. группа М2.

Максимальное рабочее усилие в канате, навиваемом на барабан при подъеме груза, определяется следующим образом:

$$
S_{\rm K} = \frac{m \cdot g}{a \cdot u \cdot v_{\rm 06H}} = \frac{30 \cdot 10}{0.98} = 306.1 \, \text{H},\tag{34}
$$

где  $m$  – масса поднимаемого груза, кг;

 $g$  – ускорение свободного падения, м/с<sup>2</sup>;

 $a$  – число ветвей каната, наматываемых на барабан;

 $u$  – кратность полиспаста = 1;

 $\eta$  - КПД системы = 0,98

Необходимый диаметр каната и все его данные определили на основании расчетного разрывного усилия каната по ГОСТ 2688-80 [9].

<span id="page-31-0"></span>Выбран канат стальной двойной свивки типа ЛК-Р диаметром 4,1 мм, ориентировочная масса 1000 м каната 64,1 кг.

#### **2.7.2 Расчет барабана**

Барабаны предназначены для наматывания каната или цепи. Изготавливают их из чугуна (литые) или стали (литые или сварные).

Барабаны под однослойную навивку каната должны иметь канавки, нарезанные по винтовой линии (рисунок 19а). Гладкие барабаны применяются в случаях, когда по конструктивным причинам необходима многослойная навивка каната на барабан (рисунок 19б).

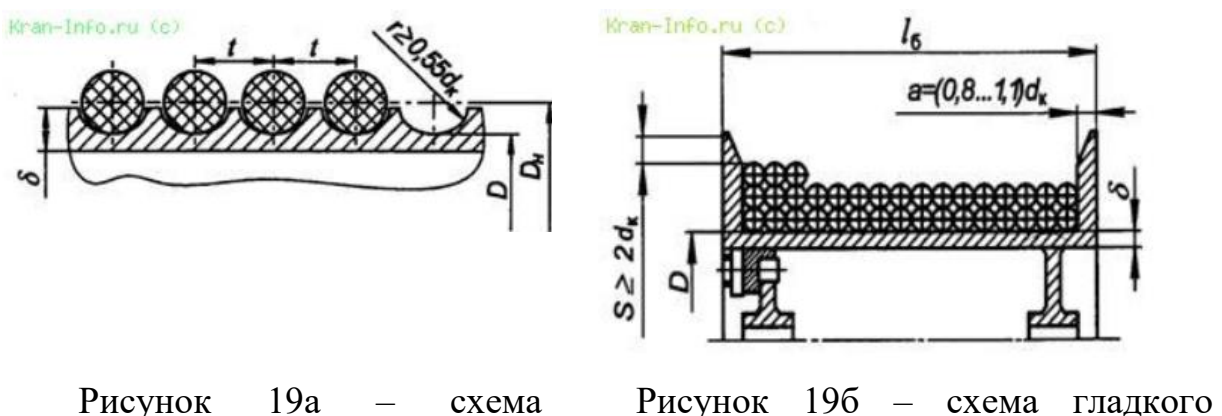

Рисунок 19а – схема желобчатого барабана барабана

Число слоев укладки каната на барабан ориентировочно можно определить по таблице 4.

Таблица 4 – Слои укладки каната

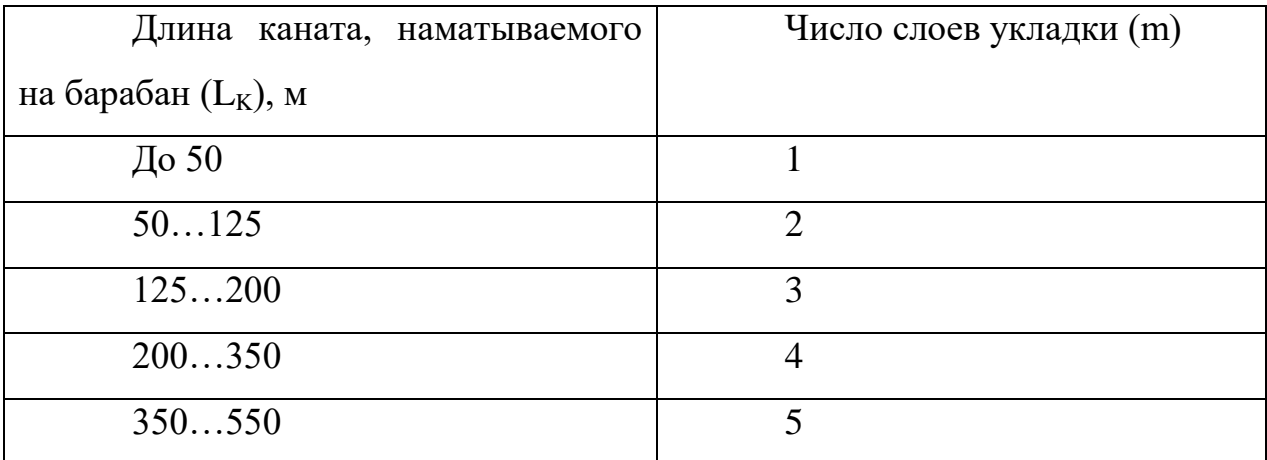

Длина каната равна наибольшему расстоянию между грузом и краном (рисунок 20).

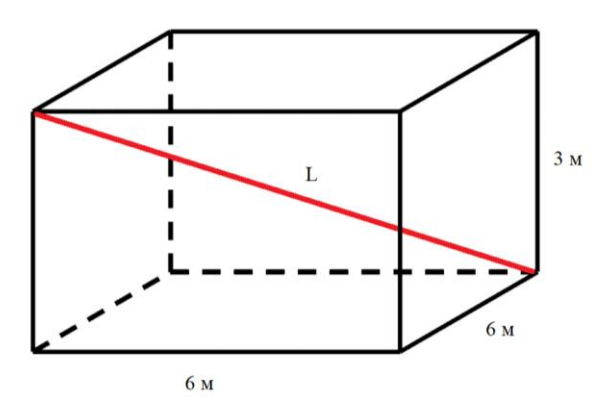

Рисунок 20 – Схематичное изображение помещения

Следовательно, учитывая размеры помещения, длина равна:

$$
L_K = \sqrt{3^2 + \sqrt{6^2 + 6^2}^2} = 9 \text{ m},\tag{35}
$$

где  $L_K$  – минимальная длина каната, м.

Минимальный диаметр барабана:

$$
D_6 \ge h_1 \cdot d = 12.5 \cdot 4.1 = 51.25 \text{ mm},\tag{36}
$$

где  $h_1$  – коэффициент выбора диаметра (таблица 5);

 $d$  – диаметр каната, мм.

Полученное значение увеличиваем в большую сторону и принимаем из нормального ряда диаметров: *мм*

Таблица 5 – Классификация  $h_1$  [8]

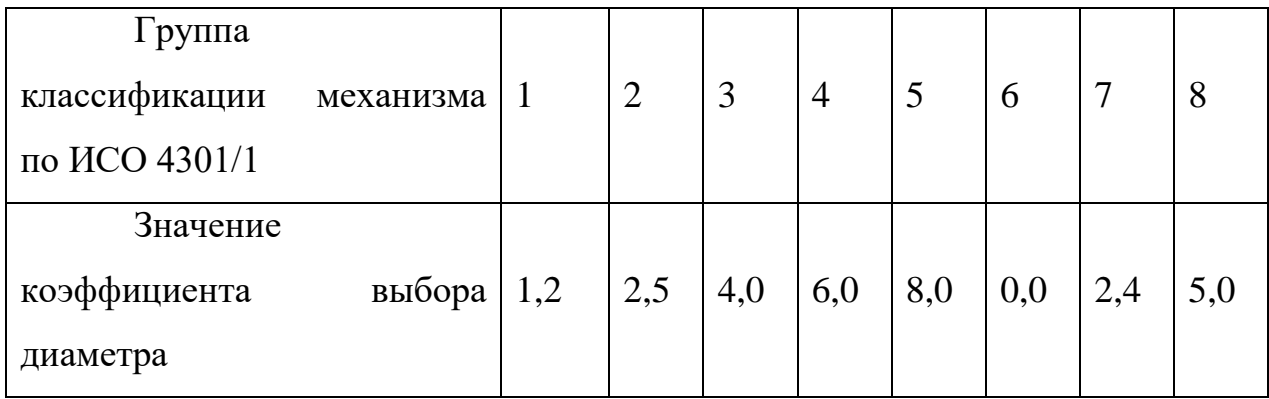

Количество рабочих витков в одном слое навивки:

$$
Z_p = \frac{1000 \cdot L_K}{\pi \cdot m \cdot (m \cdot d + D_6)\varphi} = \frac{1000 \cdot 9}{3,14 \cdot 1(1 * 4,1 + 80)1} = 34,08,\tag{37}
$$

где  $\varphi$  – коэффициент неплотности навивки каната (для нарезных  $\varphi = 1$ );

m – число витков.

Общее число витков:

$$
Z = Z_p + Z_3 + Z_K = 34,08 + 1,5 + 3 = 38,58,\tag{38}
$$

где  $Z_3$  – число запасных витков, от 1,5 до 2;

 $Z_K$  – число витков каната, находящихся под зажимным устройством, для нарезных барабанов от 3 до 4 витков.

Определяем основные конструктивные размеры барабана.

Длина барабана с нарезкой вычисляется:

$$
L_6 = Z \cdot t = 38,58 \cdot 6,1 = 235,35 \text{ mm},\tag{39}
$$

где t – шаг нарезки;

$$
t = d + (2..3) = 4.1 + 2 = 6.1 \text{ MM}
$$
 (40)

Конструктивно соотношение между длиной барабана и его диаметром должно находиться в пределах:

$$
0.5 < \frac{L_6}{D_6} < 3.0
$$
\n
$$
0.5 < \frac{235.35}{80} < 3.0
$$
\n
$$
\tag{41}
$$

## **2.7.3Расчет мощности двигателя**

<span id="page-34-0"></span>Необходимая мощность двигателя определяется по максимальному рабочему усилью в канате  $S_K$ , скорости навивки каната на барабан  $V_K$  и к.п.д. механизма  $n=0,85$ .

Скорость навивки каната на барабан:

$$
V_K = V_{\rm rp} \cdot u = 0.5 * 1 = 0.5 \, \text{m/c}
$$
 (42)

где  $V_{\rm rp}$  – заданная скорость подъема груза, м/с.

Необходимая мощность двигателя:

$$
N_{AB} = \frac{S_{\kappa} \cdot V_K}{1000 \cdot \eta} = \frac{306,1 \cdot 0.5}{1000 \cdot 0.5} = 0.306 \text{ K} \text{B} \text{T}
$$
 (43)

2.8 Расчет передаточного числа редуктора

$$
i_p = \frac{n_{AB}}{n_6} = \frac{280}{113.6} = 2.5,
$$
\n(44)

где n<sub>лв</sub> – частота вращения вала электродвигателя, мин<sup>-1</sup>;

 $\rm n_{6}$  – частота вращения барабана, мин $^{\rm -1}.$ 

Частота вращения барабана определяется по среднему диаметру навивки каната:

$$
n_6 = \frac{1000 \cdot 60 \cdot V_K}{\pi [D_6 + m \cdot d(2 \cdot m - 1)]} = \frac{1000 \cdot 60 \cdot 0.5}{3.14[80 + 1 \cdot 4.1(2 \cdot 1 - 1)]} = 113.6 \text{ of /MH} \tag{45}
$$

#### <span id="page-35-0"></span>**3 Социальная ответственность**

#### **3.1 Введение раздела Социальная ответственность**

<span id="page-35-1"></span>Целью данной выпускной квалификационной работы является разработка лабораторного стенда внутри помещения для исследования характеристик системы тросового подвеса.

Область применения данной системы довольно обширна: при строительстве крупногабаритных конструкций, погрузо-разгрузочных работах, 3D-печати в строительстве, видеосъѐмке на больших открытых пространствах (камера паук). Также используется для поддержки пациентов при реабилитации после травм опорно-двигательного аппарата, обезвешивания промышленных объектов, в том числе элементов космических аппаратов при испытаниях в земных условиях.

Главное достоинство подобной системы – возможность динамически менять вектор прилагаемой к объекту силы, тем самым компенсируя полностью или часть его массы, что может быть полезно для воссоздания условий невесомости. Данный подвес демонстрирует свои преимущества в закрытых пространствах и малых помещениях, где невозможно использование опорных кранов.

В данном разделе выпускной квалификационной работы представлены и рассмотрены основные факторы, оказывающие влияние на работников предприятия, такие как производственная и экологическая безопасность.. Кроме того, были рассмотрены возможные чрезвычайные ситуации и действия, которые необходимые к выполнению в случае возникновения чрезвычайной ситуации.

Были выделены и рассмотрены такие факторы, воздействующие на разработчика алгоритма, как: освещение, микроклимат, электромагнитное излучение, шум, нервно-психические перегрузки. К опасным факторам при

работе с персональным компьютером можно отнести возможность поражения разработчика электрическим током. Рассматриваются вопросы правового регулирования трудовых отношений, связанных с использованием разработанной системы.

Программные продукты не оказывают непосредственного негативного влияния на окружающую среду, однако их использование сопряжено с использованием персональных компьютеров, что оказывает негативное влияние на литосферу при утилизации ПК.

# <span id="page-36-0"></span>**3.2 Правовые и организационные вопросы обеспечения безопасности**

Трудовые отношения между работником и работодателем регулируются Трудовым кодексом Российской Федерации. В нѐм описываются основные нормы и правила, которые обязаны соблюдать рабочий и работодатель в случае возникновения трудовых отношений.

Безопасность труда работника регламентируется нормативным документом под названием «Система стандартов безопасности труда» (ССБТ). Обслуживание данной автоматизированной системы управления подразумевает работу с персональным компьютером. В данном случае рабочее место сотрудника регулируется ГОСТ 12.2.032-78[10]. Зонирование рабочего места отображено на рисунке 21. Оптимальным является размещение предметов труда и документации следующим образом:

 моноблок со встроенным дисплеем располагается в центральной части зоны 3;

клавиатура располагается в зоне 1;

мышь располагается в зоне 2 справа;

документация, необходимая при работе

– в зоне легкой досягаемости ладони

- 3, а в выдвижных ящиках стола
- литература, неиспользуемая постоянно.

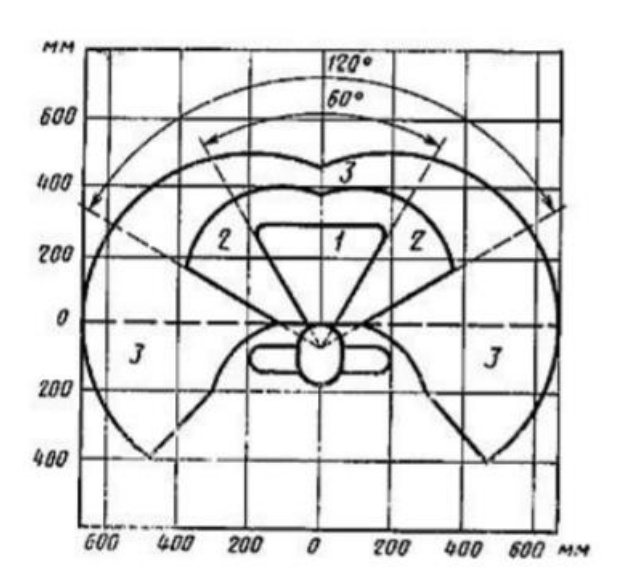

Рисунок 21 – Зоны для выполнения ручных операций и размещения органов управления

# **3.3 Производственная безопасность**

<span id="page-37-0"></span>Нормативные документы по производственной безопасности представлены в таблице 6.

Таблица 6 - ГОСТ 12.1.019-2017 ССБТ

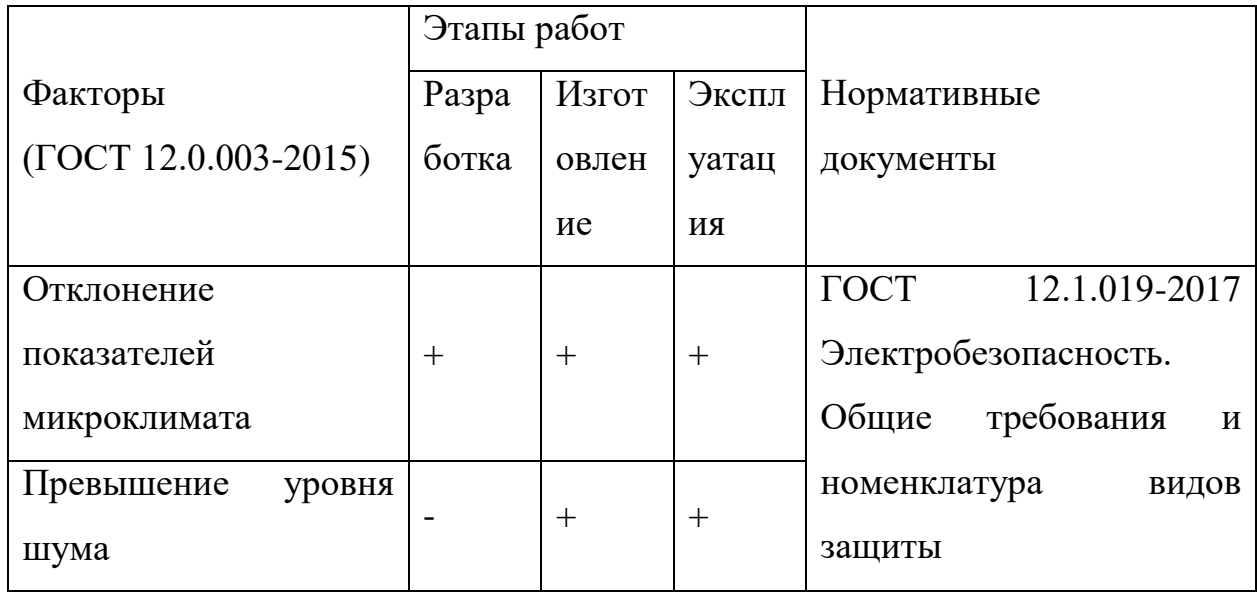

# Продолжение таблицы 6 - ГОСТ 12.1.019-2017 ССБТ

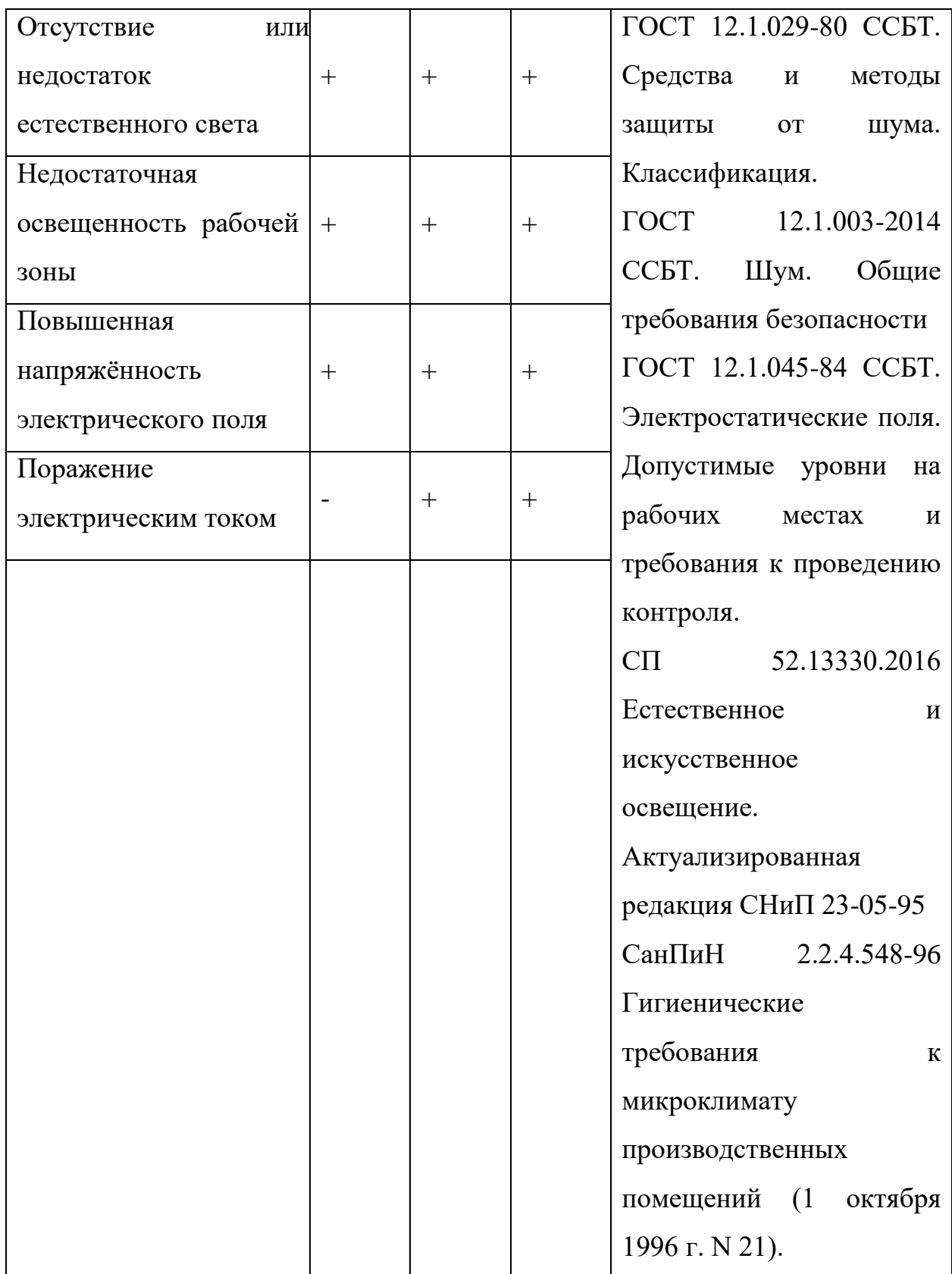

## **3.4 Превышение уровня шума**

<span id="page-39-0"></span>Одним из важных факторов, влияющих на качество выполняемой работы, является шум. Шум в рабочем помещении может возникать при работе ПК, исполнительных механизмов стенда, от других работающих установок, системы кондиционирования воздуха, осветительными приборами дневного света, а также проникает извне. Повышенный шум ухудшает условия труда, оказывает вредное воздействие на организм человека, а именно, на органы слуха и на весь организм через центральную нервную систему. В результате этого ослабляется внимание, ухудшается память, снижается реакция, увеличивается число ошибок при работе. Предельно допустимые уровни звукового давления представлены в таблице 7, исходя из источника [11].

Таблица 7 - Допустимые значения уровней звукового давления в октавных полосах частот и уровня звука, создаваемого ПЭВМ

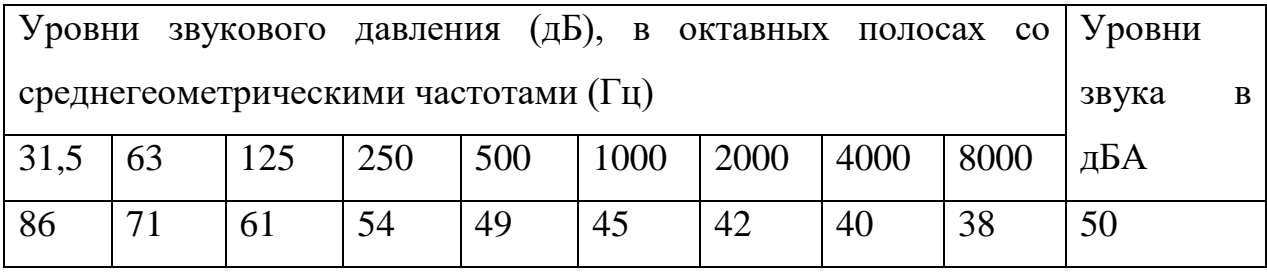

Распространенные средства индивидуальной защиты от шума – это пробки, наушники, вкладыши (беруши) и шлемы.

Меры коллективной защиты могут включать в себя, в частности:

Оценку риска потери слуха работником.

Использование малошумных машин.

 Использование материалов и конструкций, препятствующих распространению шума и вибрации.

 Привлечение к работам лиц, не имеющих медицинских противопоказаний по шуму.

 Контроль правильности использования средств индивидуальной защиты.

### **3.5 Недостаточная освещенность рабочей зоны**

<span id="page-40-0"></span>В данном случае к негативным факторам относятся повышенные уровни излучения, а также увеличенная нагрузка на зрительные органы.

Требования к освещению установлены в СанПиН 2.2.2/2.4.1340-03 приведены в таблице 8 [12].

Таблица 8 - Требования к освещению на рабочих местах, оборудованных ПЭВМ

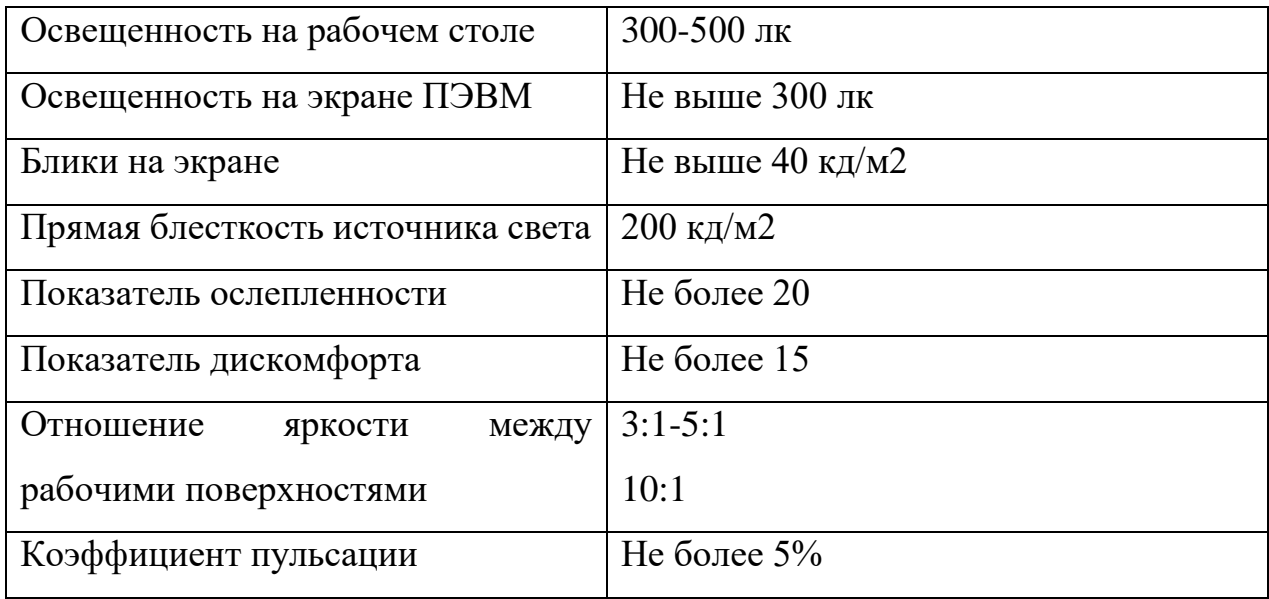

#### **3.6 Отклонения параметров микроклимата**

<span id="page-40-1"></span>В производственных помещениях, в которых работа с использованием ПЭВМ является основной, требуется соблюдение строгих условий микроклимата для категории работ 1а и 1б.

Кроме того, в рабочих помещениях требуется поддерживать допустимые концентрации вредных и отравляющих веществ в строгом соответствии с гигиеническими стандартами.

Также в помещениях с ПЭВМ должна ежедневно проводиться влажная уборка.

Уставленные гигиенические нормативы для помещений с ВДТ и ПЭВМ для категории работы 1б приведены в таблице 9.

Таблица 9 - Оптимальные величины показателей микроклимата на рабочих местах производственных помещений (СанПиН 2.2.4.548-96 [13]).

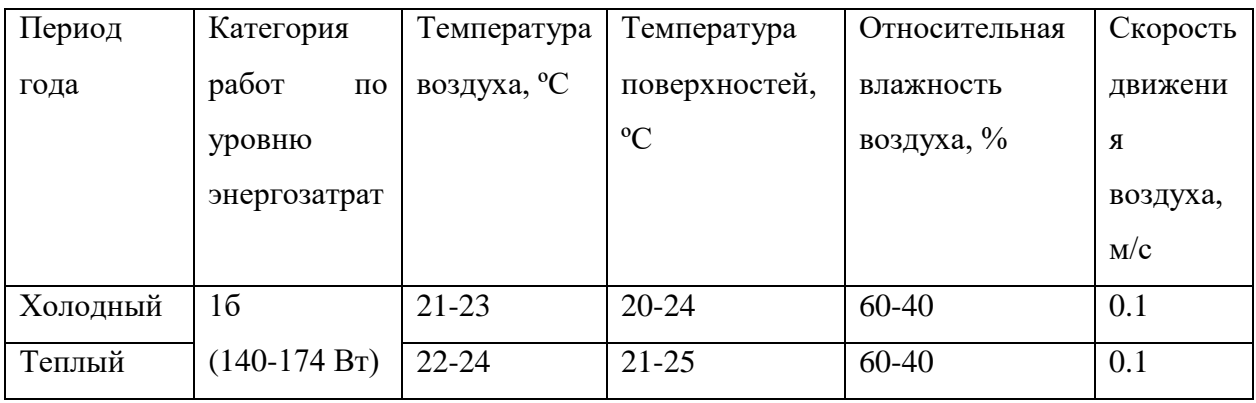

## **3.7 Статическое электричество**

<span id="page-41-0"></span>В СанПиН 2.2.2/2.4.1340-03 установлен максимальный допустимый электростатический потенциал экрана видеомонитора – 500 В. В качестве мер уменьшения влияния вредных факторов на пользователя используются защитные фильтры для мониторов, увлажнители воздуха. Должны использоваться розетки с заземлением. Требуется проводить регулярную влажную уборку.

## **3.8 Электрический ток**

<span id="page-41-1"></span>К опасностям использования электрического тока относятся возможность поражения электрическим током, а также воспламенения электронных устройств из-за воздействия различных условий – попадания влаги или нарушения изоляции.

Поражение электрическим током может привести к ожогам, судорогам, повреждению нервной системы, а также смерти. Возникновение пожара может привести к последствиям, описанным в ГОСТ 12.1.033-81 [14].

Во избежание смерти и других негативных эффектов необходимо соблюдать правил пожарной и электрической безопасности. Подготовка к возникновению данных ситуаций должна производиться до начала работы.

### **3.9 Экологическая безопасность**

<span id="page-42-0"></span>В данном подразделе рассмотрим характер воздействия проектируемого устройства на окружающую среду, а также выявим предполагаемые источники загрязнения окружающей среды, возникающие в результате реализации стенда.

<span id="page-42-1"></span>**3.9.1 Анализ влияния объекта исследования на окружающую среду.**

Для разработки системы компенсации веса необходим компьютер, следовательно, в нашем случае воздействие на литосферу происходит при утилизации персонального компьютера. Так же в процессе работы электрические узлы стенда потребляют электроэнергию, при выработке которой, наносится вред окружающей среде.

<span id="page-42-2"></span>**3.9.2 Анализ влияния процесса эксплуатации объекта на окружающую среду.**

ПК может нагреваться, а также быть источником электромагнитного и ионизирующего излучения, а также шума. Для защиты здоровья сотрудников, работающих с программным обеспечением, рекомендуется соблюдать необходимую дистанцию при работе с компьютером (от 0.5 до 1 м), а также использовать эффективные охлаждающие системы и наиболее современное и эффективное оборудование.

#### **3.9.3 Обоснование мероприятий по защите окружающей среды.**

<span id="page-43-0"></span>Федеральный закон № 89 от 1998г. «Об отходах производства и потребления» [15] запрещает юридическим лицам самовольно избавляться от опасных отходов. Этим видом деятельности, согласно постановлению Правительства РФ № 340 от 2002 г. [16], могут заниматься только специализированные структуры. В их число входят и фирмы, которые занимаются утилизацией электронных отходов.

Обращение с отходами регламентируется ГОСТ Р 53692-2009 «Ресурсосбережение. Обращение с отходами» [17]

Поэтому, при необходимости утилизировать вышедшую из употребления электронику наиболее безопасным для окружающей среды способом необходимо обращаться в специализированную компанию по утилизации. Такие компании действуют на всей территории Российской Федерации, в том числе и в Томской области. Необходимо отметить, что в целом при работе с компьютером существенного загрязнения окружающей среды не происходит и вредные выбросы не сравнимы с производственными.

Также существуют компании, занимающиеся утилизацией энергосберегающих ламп. Причина опасности данных ламп заключается в наличии ртути в их составе. Специализированные компании занимаются демеркуризацией и утилизацией ртутных отходов. Данные компании имеют специальные лицензии на сбор, использование, транспортировку отходов. В случае выхода из строя используемой электроники или ламп, отходы передаются в соответствующие компании.

#### **3.10 Безопасность в чрезвычайных ситуациях**

# <span id="page-44-1"></span><span id="page-44-0"></span>**3.10.1 Анализ вероятных ЧС, которые может инициировать объект исследований.**

При выполнении работ наиболее вероятной ЧС является возникновение пожара в лаборатории. Пожарная безопасность должна обеспечиваться системами предотвращения пожара и противопожарной защиты, в том числе организационно-техническими мероприятиями.

Исходя из установленной номенклатуры обозначений зданий по степени пожарной опасности, анализируемое в данной работе помещение относится к категории В [18]. Основные источники возникновения пожара:

 Неработоспособное электрооборудование, неисправности в проводке, розетках и выключателях.

Электрические приборы с дефектами.

 Перегрузка в электроэнергетической системе и короткое замыкание в электроустановке.

<span id="page-44-2"></span>**3.10.2 Анализ вероятных ЧС, которые могут возникнуть на производстве при внедрении объекта исследований.**

При внедрении данной установки на производство вероятные ЧС остаются те же, что описаны выше.

<span id="page-44-3"></span>**3.10.3 Обоснование мероприятий по предотвращению ЧС и разработка порядка действия в случае возникновения ЧС.**

Человек, выполняющий работы в аудитории, в случае возникновения пожара или его признаков (задымление, запах горения или тления различных материалов, повышение температуры и т.п.) обязан:

 Немедленно сообщить об этом по телефону «01» в пожарную часть (при этом необходимо четко назвать адрес учреждения, место возникновения пожара, а также сообщить свою должность и фамилию).

 Задействовать систему оповещения людей о пожаре, приступить самому и привлечь других лиц к эвакуации людей из здания в безопасное место согласно плану эвакуации.

 Принять по возможности меры по тушению пожара имеющимися в учреждении средствами пожаротушения и сохранности материальных ценностей.

Известить о пожаре руководителя или другого работника.

Меры безопасности обеспечиваются системами предотвращения пожара и противопожарной защиты исходя из требований пожарной безопасности [19].

Средствами обеспечения пожаробезопасности являются:

 Огнетушитель, которым обеспечена аудитория, а также пожарный кран, находящийся в здании.

Системы автоматической пожарной сигнализации.

Средства организации эвакуации, в том числе технические.

Мероприятиями, обеспечивающими пожаробезопасность, являются:

 Обучение, в т.ч. распространение знаний о пожаробезопасном поведении (о необходимости установки домашних индикаторов задымленности и хранения зажигалок и спичек в местах, недоступных детям).

 Пожарный надзор, предусматривающий разработку государственных норм пожарной безопасности и строительных норм, а также проверку их выполнения.

 Обеспечение оборудованием и технические разработки (установка переносных огнетушителей и изготовление зажигалок безопасного пользования).

#### **3.11 Заключение по разделу Социальная ответственность**

<span id="page-46-0"></span>В ходе выполнения работы над разделом «Социальная ответственность» были выявлены опасные и вредные факторы, воздействию которых может подвергнуться человек при проектировании алгоритма построения карты глубины. Был проведен анализ нормативной документации.

В целом, рабочее место удовлетворяет требованиям безопасности. Выполняемая работа не сопряжена с высоким риском травматизма.

Освещение на рабочем месте соответствует нормам – используется несколько энергосберегающих ламп.

Уровни шума находятся в допустимых пределах – источником шума при эксплуатации ПК могут являться системы охлаждения, а также жесткий диск, однако уровень создаваемого ими шума невысок.

Микроклиматические условия соблюдаются за счет использования систем отопления и кондиционирования.

Защита от повреждений электроники статическим электричеством не обеспечивается, однако так как корпус ПК закрыт, вероятность поражения элементов или работника минимальна (если не прикасаться мокрыми руками к корпусу).

Во время работы делаются перерывы для снижения нагрузки и предотвращения нервно-психических перегрузок.

Помещение оборудовано согласно требованиям электробезопасности. В случае выхода из строев используемой электроники или ламп, отходы передаются в соответствующие компании.

Рабочее помещение оборудовано в соответствии с требованиями пожарной безопасности. Имеется порошковый огнетушитель, а также пожарная сигнализация.

<span id="page-48-0"></span>**4 Финансовый менеджмент, ресурсоэффкетивность и ресурсосбережение.**

## **4.1 Планирование научно-исследовательских работ.**

<span id="page-48-1"></span>Для выполнения научного исследования формируется рабочая группа, в состав которой входят инженер и один руководитель. Порядок этапов и работ, распределение исполнителей по данным видам работ приведен в таблице 10.

| Этапы работы                                           | Исполнители                | Загрузка<br>исполнителей   |  |  |
|--------------------------------------------------------|----------------------------|----------------------------|--|--|
| Постановка целей и задач, получение<br>исходных данных | <b>HP</b>                  | $HP - 100\%$               |  |  |
| Составление и утверждение ТЗ                           | HP, H                      | $HP - 100\%$               |  |  |
| Подбор и<br>изучение материалов<br>по тематике         | HP, H                      | $HP - 30\%$<br>$M - 100\%$ |  |  |
| Разработка календарного плана                          | HP, H                      | $HP - 100\%$<br>$M - 30\%$ |  |  |
| Обсуждение литературы                                  | HP, H                      | $HP - 30\%$<br>$M - 100\%$ |  |  |
| Составление структурной<br>схемы<br>устройства         | HP, H                      | $HP - 60\%$<br>$M - 100\%$ |  |  |
| Подбор датчиков и исполнительных<br>устройств          | И                          | $HP - 30\%$<br>$M - 100\%$ |  |  |
| Расчет принципиальной<br>схемы<br>устройства           | И                          | $M - 100\%$                |  |  |
| Оформление расчетно-пояснительной<br>записки           | $\boldsymbol{\mathcal{U}}$ | $M - 100\%$                |  |  |
| Оформление графического материала                      | $\boldsymbol{\mathit{M}}$  | $M - 100\%$                |  |  |
| Подведение итогов                                      | HP, H                      | $HP - 60\%$<br>$M - 100\%$ |  |  |

Таблица 10 – Перечень этапов, работ и распределение исполнителей

# **4.2 Продолжительность этапов работ.**

<span id="page-48-2"></span>Для расчета ожидаемого значения продолжительности работ  $t_{\text{ox}}$ применяется две оценки:  $t_{min}$  и  $t_{max}$  (метод двух оценок) [23].

$$
t_{\text{OK}} = \frac{3 \cdot t_{\text{min}} + 2 \cdot t_{\text{max}}}{5},\tag{46}
$$

где  $t_{min}$  – минимальная трудоемкость работ, дн.;

 $t_{max}$  – максимальная трудоемкость работ, дн.

Для построения линейного графика необходимо рассчитать длительность этапов в рабочих днях, а затем перевести ее в календарные дни. Расчет продолжительности выполнения каждого этапа в рабочих днях (ТРД) ведется по формуле:

$$
T_{\rm P\mathcal{A}} = \frac{t_{\rm ox}}{K_{\rm BH}} \cdot K_{\mathcal{A}},\tag{47}
$$

где  $t_{\text{ox}}$  – продолжительность работы, дн.;

 $K_{\text{BH}}$  – коэффициент выполнения работ, учитывающий влияние внешних факторов на соблюдение предварительно определенных длительностей, в частности, возможно  $K_{BH} = 1$ ;

 $K_{\text{II}}$  – коэффициент, учитывающий дополнительное время на компенсацию непредвиденных задержек и согласование работ ( $K_{\text{A}} = 1-1,2$ ; в этих границах конкретное значение принимает сам исполнитель).

Расчет продолжительности этапа в календарных днях ведется по формуле:

$$
T_{\text{KJ}} = T_{\text{PJ}} \cdot T_{\text{K}},\tag{48}
$$

где  $T_{\text{KII}}$  – продолжительность выполнения этапа в календарных днях;

 $T_{\rm K}$  – коэффициент календарности, позволяющий перейти от длительности работ в рабочих днях к их аналогам в календарных днях, и рассчитываемый по формуле:

$$
T_{K} = \frac{T_{KAI}}{T_{KAI} - T_{B,I} - T_{\Pi,I}},
$$
\n(49)

где Т<sub>КАЛ</sub> – календарные дни (Т<sub>КАЛ</sub> = 365);

 $T_{B\mu}$  – выходные дни ( $T_{B\mu}$ = 52);

 $T_{\Pi \Pi}$  – праздничные дни ( $T_{\Pi \Pi} = 10$ ).

$$
T_{K} = \frac{365}{365 - 52 - 10} = 1,205,
$$

Для выполнения перечисленных в таблице 10 работ требуются специалисты: инженер, научный руководитель. Результаты расчетов представлены в таблице 11.

|                                                                             |                           |                         |                              |              | Трудоемкость работ по исполнителям чел.- |                          |                   |                   |  |
|-----------------------------------------------------------------------------|---------------------------|-------------------------|------------------------------|--------------|------------------------------------------|--------------------------|-------------------|-------------------|--|
| Этап                                                                        | Исполнители               |                         | Продолжительность работ, дни |              | ДН.<br>$T_{\rm{P}\rm{ \Pi}}$             |                          |                   | $T_{\rm K\!/\!1}$ |  |
|                                                                             |                           | $t_{min}$               | $t_{max}$                    | $t_{\rm ox}$ | HP                                       | $\boldsymbol{M}$         | HP                | И                 |  |
| 1                                                                           | $\overline{2}$            | $\overline{\mathbf{3}}$ | 4                            | 5            | 6                                        | $\overline{7}$           | 8                 | 9                 |  |
| целей и задач,<br>Постановка                                                |                           |                         |                              |              |                                          |                          |                   |                   |  |
| получение                                                                   | HP                        | $\overline{2}$          | $\overline{4}$               | 2,8          | 3,36                                     | $\equiv$                 | 4,05              |                   |  |
| исходных данных                                                             |                           |                         |                              |              |                                          |                          |                   |                   |  |
| Составление и утверждение                                                   | HP, H                     | $\overline{2}$          | $\overline{3}$               | 2,4          | 2,88                                     | $\overline{\phantom{0}}$ | 3,47              |                   |  |
| T <sub>3</sub>                                                              |                           |                         |                              |              |                                          |                          |                   |                   |  |
| Подбор<br>изучение<br>И                                                     |                           |                         |                              |              |                                          |                          |                   |                   |  |
| материалов<br>ПО<br>тематике                                                | HP, H                     | 10                      | 13                           | 11,2         | 4,03                                     | 13,44                    | 4,86              | 16,2              |  |
| Разработка<br>календарного                                                  |                           |                         |                              |              |                                          |                          |                   |                   |  |
| плана                                                                       | HP, H                     | $\overline{2}$          | $\overline{4}$               | 2,8          | 3,36                                     | 1,01                     | 4,05              | 1,21              |  |
| Обсуждение литературы                                                       | HP, H                     | $\overline{4}$          | $\overline{7}$               | 5,2          | 1,87                                     | 6,24                     | 2,26              | 7,52              |  |
| структурной<br>Составление                                                  | HP, H                     | 7                       | 14                           | 9,8          | 7,06                                     | 11,76                    | 8,5               | 14,17             |  |
| схемы устройства                                                            |                           |                         |                              |              |                                          |                          |                   |                   |  |
| Подбор<br>датчиков<br>$\boldsymbol{\mathrm{M}}$<br>исполнительных устройств | HP, H                     | 8                       | 12                           | 9,6          | 3,46                                     | 11,52                    | 4,16              | 13,88             |  |
| Расчет<br>принципиальной                                                    | И                         | 10                      | 14                           | 11,6         |                                          | 13,92                    | $\qquad \qquad -$ | 16,77             |  |
| схемы устройства                                                            |                           |                         |                              |              |                                          |                          |                   |                   |  |
| Оформление<br>расчетно-<br>пояснительной записки                            | И                         | 6                       | 9                            | 7,2          | $\equiv$                                 | 8,64                     | $\qquad \qquad -$ | 10,41             |  |
| Оформление<br>графического                                                  | $\boldsymbol{\mathit{H}}$ | 5                       | 6                            | 5,4          | $\equiv$                                 | 6,48                     | $\qquad \qquad -$ | 7,81              |  |
| материала                                                                   |                           |                         |                              |              |                                          |                          |                   |                   |  |
| Подведение итогов                                                           | HP, H                     | 5                       | $\overline{7}$               | 8,2          | 4,18                                     | 6,96                     | 5,03              | 8,37              |  |
| Итого:                                                                      |                           |                         |                              | 73,8         | 30,19                                    | 79,97                    | 36,38             | 96,36             |  |

Таблица 11 – Временные показатели проведения научного исследования

| $\mathbf H$<br>Этап |                          | $\boldsymbol{\mathit{M}}$ | Февраль |    |    | Март |    |    | Апрель |    |    | Май        |     |
|---------------------|--------------------------|---------------------------|---------|----|----|------|----|----|--------|----|----|------------|-----|
|                     |                          |                           | 10      | 20 | 30 | 40   | 50 | 60 | 70     | 80 | 90 | <b>100</b> | 110 |
| $\mathbf{1}$        | 4,05                     | $\overline{\phantom{m}}$  |         |    |    |      |    |    |        |    |    |            |     |
| $\sqrt{2}$          | 3,47                     | $\overline{\phantom{m}}$  |         |    |    |      |    |    |        |    |    |            |     |
| $\mathfrak{Z}$      | 4,86                     | 16,2                      |         |    |    |      |    |    |        |    |    |            |     |
| $\overline{4}$      | 4,05                     | 1,21                      |         |    |    |      |    |    |        |    |    |            |     |
| $\mathfrak{S}$      | 2,26                     | 7,52                      |         |    |    |      |    |    |        |    |    |            |     |
| $\sqrt{6}$          | 8,5                      | 14,17                     |         |    |    |      |    |    |        |    |    |            |     |
| $\tau$              | 4,16                     | 13,88                     |         |    |    |      |    |    |        |    |    |            |     |
| $8\,$               | $\overline{\phantom{m}}$ | 16,77                     |         |    |    |      |    |    |        |    |    |            |     |
| $\overline{9}$      | $\overline{\phantom{m}}$ | 10,41                     |         |    |    |      |    |    |        |    |    |            |     |
| $10\,$              | $\overline{\phantom{m}}$ | 7,81                      |         |    |    |      |    |    |        |    |    |            |     |
| $11\,$              | 5,03                     | 8,37                      |         |    |    |      |    |    |        |    |    |            |     |

Таблица 12 – Календарный план-график проведения НИОКР по теме

 $HP -$  ;  $M -$ 

## <span id="page-53-0"></span>**4.3 Расчет сметы затрат на выполнение проекта**

## <span id="page-53-1"></span>**4.3.1 Расчет затрат на материалы.**

К данной статье расходов относится стоимость материалов, покупных изделий, полуфабрикатов и других материальных ценностей, расходуемых непосредственно в процессе выполнения работ над объектом проектирования. В таблице 13 представлены данные о стоимости единицы товара и количество штук, используемых в проекте, а также общая сумма.

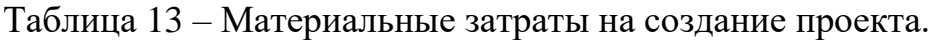

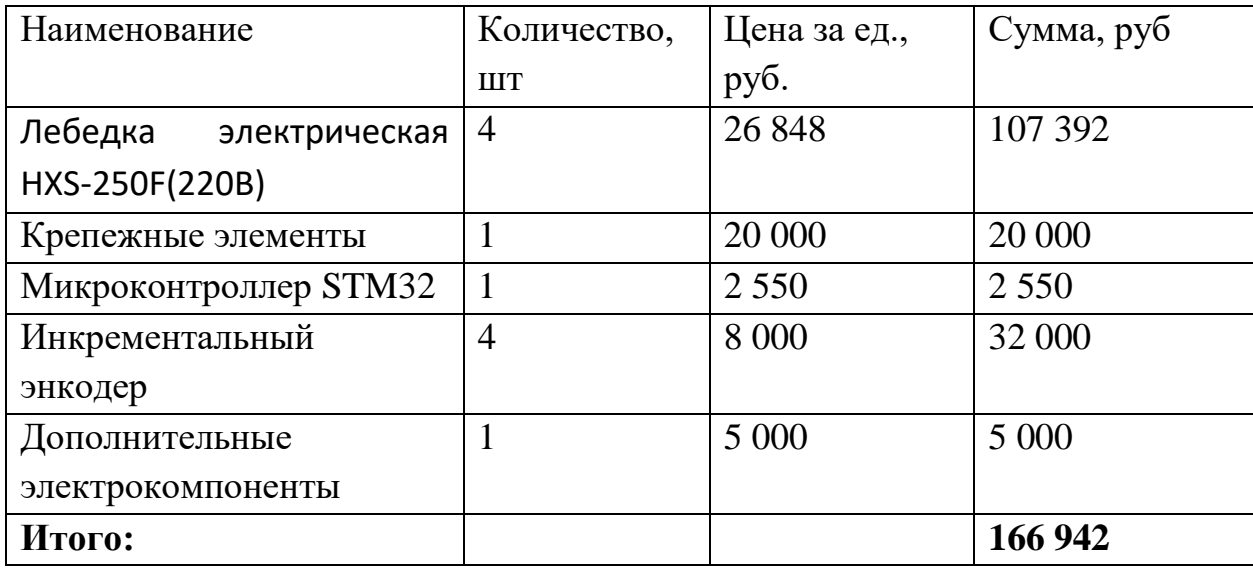

Было допущено, что ТЗР составляют 5 % от отпускной цены материалов, тогда расходы на материалы с учетом ТЗР равны  $C_{\text{marr}} = 166942*$  $1,05 = 175289,1$  рублей.

## **4.3.2Основная заработная плата исполнителей темы.**

<span id="page-53-2"></span>Данная статья расходов включает заработную плату научного руководителя и инженера (в его роли выступает исполнитель проекта), а также премии, входящие в фонд заработной платы. Среднедневная тарифная заработная плата (ЗП $_{\textit{\tiny{dH-T}}}$ ) рассчитывается по формуле:

$$
3\Pi_{\text{AH}-\text{T}} = \text{MO}/25,083\tag{50}
$$

учитывающей, что в году 301 рабочий день и, следовательно, в месяце в среднем 25,083 рабочих дня (при шестидневной рабочей неделе). Для учета

в составе заработной плате, премий, дополнительной зарплаты и районной надбавки используется следующий ряд коэффициентов:  $K_{\text{HP}} = 1.1$ ;  $K_{\text{AOD}} =$ 1,188;  $K_p = 1,3$ . Таким образом, для перехода от тарифной (базовой) суммы заработка исполнителя, связанной с участием в проекте, к соответствующему полному заработку (зарплатной части сметы) необходимо первую умножить на интегральный коэффициент  $K_u = 1,1*1,188*1,3 = 1,699$ . В таблице 14, приведены расчѐты затрат на полную заработную плату. Месячные оклады были взяты из приложения 1, из источника [1].

| Исполните | Оклад,      | Среднедневна  | Затраты | Коэффици | Фонд     |
|-----------|-------------|---------------|---------|----------|----------|
| ЛЬ        | $py6./$ Mec | ставка,<br>Я  | времени | eHT      | з/платы, |
|           |             | руб./раб.день |         |          | руб.     |
|           |             |               | раб.дни |          |          |
| <b>HP</b> | 43 264      | 1 724,8       | 31      | 1,699    | 90 845,3 |
| И         | 9489        | 378,3         | 80      | 1,699    | 51 418,5 |
| Итого:    |             |               |         |          | 1423,8   |

Таблица 14 – Затраты на заработную плату

## **4.3.3 Расчѐт затрат на социальный налог.**

<span id="page-54-0"></span>Затраты на единый социальный налог (ЕСН), включающий в себя отчисления в пенсионный фонд, на социальное и медицинское страхование, составляют 30% от полной заработной платы по проекту, т.е.  $C_{\text{corr}} = C_{3\Pi}$ . . Исходя из этих данных, для данной работы:

$$
C_{\text{coll.}} = 142\,263.8 \cdot 0.3 = 42\,679.14\,\text{py6.}\tag{51}
$$

# **4.3.4 Расчѐт затрат на электроэнергию.**

<span id="page-54-1"></span>Данный вид расходов включает в себя затраты на электроэнергию, потраченную в ходе выполнения проекта на работу используемого оборудования, рассчитываемые по формуле:

$$
C_{3n.06.} = P_{06} \cdot t_{06} \cdot H_3 \tag{52}
$$

где Р<sub>об</sub> – мощность, потребляемая оборудованием, кВт;

– тариф на 1 кВт∙час;

 $t_{06}$  – время работы оборудования, час.

Для ТПУ = 6,59 руб./квт∙час (с НДС).

Время работы оборудования вычисляется на основе итоговых данных таблицы 2 для инженера ( $T_{\text{PL}}$ ) из расчета, что продолжительность рабочего дня равна 8 часов.

$$
t_{o6} = T_{\text{P},\text{I}} \cdot \text{K}_t \tag{53}
$$

где  $K_t \leq 1 - \kappa$ оэффициент использования оборудования по времени, равный отношению времени его работы в процессе выполнения проекта к  $T_{\text{PII}}$ , определяется исполнителем самостоятельно. В ряде случаев возможно определение  $t_{0.6}$  путем прямого учета, особенно при ограниченном использовании соответствующего оборудования.

Мощность, потребляемая оборудованием, определяется по формуле:

$$
P_{o6} = P_{HOM} \cdot K_C \tag{54}
$$

где Р<sub>ном</sub> – номинальная мощность оборудования, кВт;

 $K_C \geq 1$  – коэффициент загрузки, зависящий от средней степени использования номинальной мощности. Для технологического оборудования малой мощности  $K_C = 1$ .

Работа за ноутбуком производилась практически каждый день. Расчеты затрат на электроэнергию для технологических целей приведен в таблице 15.

Таблица 15 – Затраты на электроэнергию технологическую

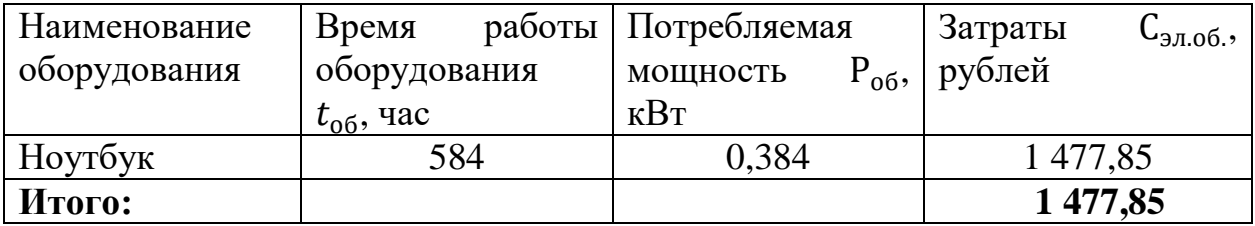

### **4.3.5 Расчѐт амортизационных расходов.**

<span id="page-56-0"></span>В статье «Амортизационные отчисления» рассчитывается амортизация используемого оборудования за время выполнения проекта.

Для расчѐта амортизационных расходов будет использоваться формула, представленная ниже.

$$
C_{AM} = \frac{H_A \cdot H_{OB} \cdot t_{p\phi} \cdot n}{F_A} \tag{55}
$$

где Н<sub>А</sub> – годовая норма амортизации единицы оборудования;

 – балансовая стоимость единицы оборудования с учетом ТЗР. При невозможности получить соответствующие данные из бухгалтерии она может быть заменена действующей ценой, содержащейся в ценниках, прейскурантах и т.п.;

 $F_{\text{II}}$  – действительный годовой фонд времени работы соответствующего оборудования, берется из специальных справочников или фактического режима его использования в текущем календарном году. При этом второй вариант позволяет получить более объективную оценку  $C_{AM}$ .

 $t_{\rm pb}$  – фактическое время работы оборудования в ходе выполнения проекта, учитывается исполнителем проекта;

n – число задействованных однотипных единиц оборудования.

Для определения Н<sub>А</sub> следует обратиться к приложению 2 из [1], в котором имеются фрагменты постановления правительства РФ «О классификации основных средств, включенных в амортизационные группы». Оно позволяет получить рамочные значения сроков амортизации (полезного использования) оборудования  $\equiv$  СА. Н<sub>А</sub> определяется, как величина обратная СА.

Вначале были определены значения Н<sub>А</sub>. Для этого из приложения 2 была взята информация о рамочных значениях сроков для использованного

оборудования. Для ноутбука (Н) был выбран диапазон  $2 \div 3$ , принято 2,5 года, что даёт Н<sub>А</sub> =  $\frac{1}{2}$  $\frac{1}{2,5} = 0,4.$ 

Значения  $F_{\text{II}}$ , были использованы по фактическому времени использования оборудования.

Далее, использовав формулу (9), были найдены следующие значения.

$$
C_{AM}(H) = \frac{0.4 \cdot 31\,500 \cdot 584 \cdot 1}{2\,384} = 3\,086,58\,\text{py6}.\tag{56}
$$

В итоге, после суммирования полученных значений, было получено значение  $C_{AM} = 3086,58$  рублей.

<span id="page-57-0"></span>**4.3.6 Расчет расходов, учитываемых непосредственно на основе платежных (расчетных) документов (кроме суточных).**

Во время проведения выпускной работы командировок не проводилось и специального оборудования не арендовалось.

#### <span id="page-57-1"></span>**4.3.7 Расчѐт прочих расходов.**

В статье «Прочие расходы» отражены расходы на выполнение проекта, которые не учтены в предыдущих статьях, их следует принять равными 10% от суммы всех предыдущих расходов, то есть:

$$
C_{\text{mpov}} = (C_{\text{mar}} + C_{3\text{II}} + C_{\text{cou}} + C_{\text{37.06}} + C_{\text{AM}} + C_{\text{HD}}) \cdot 0.1 \tag{57}
$$

Для данной работы это:

$$
C_{\text{npov}} = (175\,289,1\, + 142\,263,8 + 42\,679,14 + 1\,477,85 + 3\,086,58 + 0) \cdot 0,1 = 36\,479,65\,\text{py6ne\text{M}}.\tag{58}
$$

### <span id="page-57-2"></span>**4.3.8 Расчѐт общей себестоимости разработки.**

Проведя расчет по всем статьям сметы затрат на разработку, можно определить общую себестоимость проекта «Разработка системы компенсации веса на тросовом подвесе» в таблице 16.

Таблица 16 – Затраты на проект

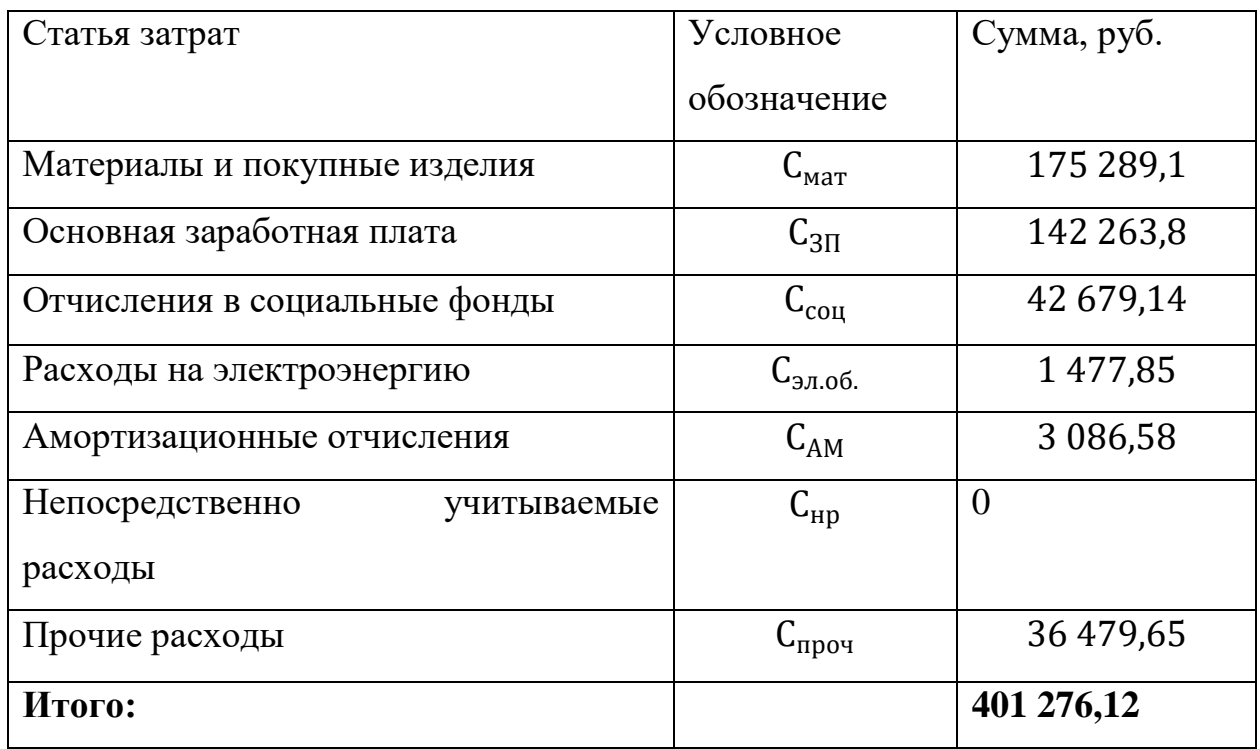

Таким образом, затраты на разработку составили  $C = 401276,12$ рублей.

# <span id="page-58-0"></span>**4.3.9 Расчѐт прибыли.**

Прибыль от реализации проекта в зависимости от конкретной ситуации (масштаб и характер получаемого результата, степень его определенности и коммерциализации, специфика целевого сегмента рынка и т.д.) может определяться различными способами. В связи с тем, что данный проект является учебным стендом и планируется произвести только в одном экземпляре, то можно прибыль принять равной 20% от полной себестоимости проекта. В данном случае, прибыль составит 80 255,22 рублей.

# **4.3.10 Расчѐт НДС.**

<span id="page-58-1"></span>НДС составляет 20% от суммы затрат на разработку и прибыли. Для данной работы это (401 276,12 +80 255,22) \* 0,2 = 96 306,27.

# **4.3.11 Цена разработки НИР.**

<span id="page-59-0"></span>Цена равна сумме полной себестоимости, прибыли и НДС. Для данной работы составляет Ц<sub>НИР</sub> = 401 276,12 + 80 255,22 + 96 306,27 = 577 837,61 рубля.

## **4.4 Оценка экономической эффективности проекта.**

<span id="page-59-2"></span><span id="page-59-1"></span>Поскольку данный проект является лабораторным стендом для обучения, то эффект от него будет дидактический и поэтому не представляется возможным оценить его экономическую эффективность.

#### **Заключение**

В ходе разработки системы компенсации веса на основе тросового подвеса была смоделирована математическая модель для расчета изменения длины тросов при перемещении подвеса. Также, был произведен расчет сил, действующих на тросы, показывающий, что в центре рабочей плоскости нагрузка одинакова по всем направлениям. Наглядно на графиках показана зависимость силы, оказывающей грузом, от положения подвеса в пространстве. Рассчитаны характеристики лебедочных механизмов, что позволяет нам в дальнейшем подобрать нужные элементы для установки.

В ходе выполнения работы над разделом «Социальная ответственность» были выявлены опасные и вредные факторы, воздействию которых может подвергнуться человек при проектировании алгоритма построения карты глубины. Был проведен анализ нормативной документации.

В ходе выполнения работы над разделом «Финансовый менеджмент, ресурсоэффективность и ресурсосбережение», были проведены :

1. Была разработана таблица временных показателей, рассчитана заработная плата разработчиков системы

2. Затраты на разработку системы составили 401 276,12 руб.

<span id="page-60-0"></span>3. Проведена оценка ресурсоэффективности проекта.

#### **Список используемой литературы**

1. Обзор камеры-паука. Режим доступа: [http://old.matrix](http://old.matrix-eng.ru/library/articles/element.php?IBLOCK_ID=33&SECTION_ID=153&ELEMENT_ID=1087)[eng.ru/library/articles/element.php?IBLOCK\\_ID=33&SECTION\\_ID=153&ELEM](http://old.matrix-eng.ru/library/articles/element.php?IBLOCK_ID=33&SECTION_ID=153&ELEMENT_ID=1087) ENT $ID=1087$ 

2. Самый большой радиотелескоп в мире. Режим доступа: <https://masterok.livejournal.com/174890.html>

3. Система восстановления навыков ходьбы Float. Режим доступа: [https://zen.yandex.ru/media/id/5d8b3df5e4fff000ae9833a1/rehastim-obzor-lineiki](https://zen.yandex.ru/media/id/5d8b3df5e4fff000ae9833a1/rehastim-obzor-lineiki-trenajerov-5dc95119c3cd3c2757f64cc2)[trenajerov-5dc95119c3cd3c2757f64cc2](https://zen.yandex.ru/media/id/5d8b3df5e4fff000ae9833a1/rehastim-obzor-lineiki-trenajerov-5dc95119c3cd3c2757f64cc2)

4. Разложение вектора по базису. Режим доступа: http://ru.solverbook.com/spravochnik/vektory/razlozhenie-vektora-po-bazisu/

5. Закон мощности. Режим доступа:

<http://www.phisiki.com/2012-02-28-10-16-40/53-zakon-moshnosti>

6. Расчет и выбор параметров лебедки. Режим доступа: [https://studwood.ru/2103904/tovarovedenie/raschet\\_vybor\\_parametrov\\_lebedki](https://studwood.ru/2103904/tovarovedenie/raschet_vybor_parametrov_lebedki)

7. Электрическая лебедка с червячной передачей. Режим доступа: <http://stroyka.ru/upload/files/68c/68c30ac85682.pdf>

8. ИСО 4301/1-86 Краны и подъемные устройства. Классификация. Часть 1. Общие положения.

9. ГОСТ 2688-80. Канат двойной свивки типа ЛК-Р конструкции  $6x19(1+6+6/6)+1$  о.с. Сортамент с Изменениями N 1, 2)

10. ГОСТ 12.2.032-78 Система стандартов безопасности труда (ССБТ). Рабочее место при выполнении работ сидя. Общие эргономические требования

11. ГОСТ 12.0.003-2015 Система стандартов безопасности труда (ССБТ). Опасные и вредные производственные факторы. Классификация.

12. СанПиН 2.2.2/2.4.1340-03 Гигиенические требования к персональным электронно-вычислительным машинам и организации работы

13. СанПиН 2.2.4.548-96 Гигиенические требования к микроклимату производственных помещений

14. ТОИ Р-45-084-01 Типовая инструкция по охране труда при работе на персональном компьютере

15. Приказ об утверждении Правил технической эксплуатации электроустановок потребителей (с изменениями на 13 сентября 2018 года)

16. «Межотраслевые правила охраны труда (правила безопасности) при эксплуатации электроустановок».

17. ГОСТ 12.1.033-81 Система стандартов безопасности труда (ССБТ). Пожарная безопасность. Термины и определения (с Изменением N 1)

18. Федеральный закон № 89 от 1998г. «Об отходах производства и потребления».

19. Постановление Правительства РФ от 23 мая 2002 г. N 340 «Об утверждении Положения о лицензировании деятельности по обращению с опасными отходами».

20. ГОСТ Р 53692-2009 Ресурсосбережение. Обращение с отходами. Этапы технологического цикла отходов

21. Нормы пожарной безопасности. Определение категорий помещений, зданий и наружных установок по взрывопожарной и пожарной опасности НПБ 105-03.

22. ГОСТ 12.1.004-91 Система стандартов безопасности труда (ССБТ). Пожарная безопасность. Общие требования (с Изменением N 1)

23. Методические указания к выполнению раздела «Финансовый менеджмент, ресурсоэффективность и ресурсосбережение» для всех специальностей/ сост. В.Ю. Конотопский; Томский политехнический университет. – Томск: Издательство Томского политехнического университета, 2015. – 29 с.